UNIVERSIDAD NACIONAL AUTONOMA DE MEXICO

.11.3  $\overline{2}$ 

FACULTAD DE INGENIERIA

# **CONTROL DISTRIBUIDO** DE UN MANIPULADOR  $ROBOTICO$

TESIS PROFESIONAL

QUE PARA OBTENER EL TITULO DE: INGENIERO MECANICO ELECTRICISTA PRESENTA

SAMUEL RAMOS SOSA

DIRECTOR DE TESIS

LUIS AGUSTIN ALVAREZ ICAZA.LONGORIA

MEXICO, D.F. 1992.

**TESIS CON**  FALLA DE ORIGEN

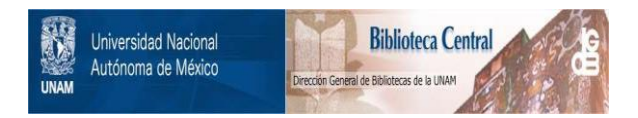

# **UNAM – Dirección General de Bibliotecas Tesis Digitales Restricciones de uso**

# **DERECHOS RESERVADOS © PROHIBIDA SU REPRODUCCIÓN TOTAL O PARCIAL**

Todo el material contenido en esta tesis está protegido por la Ley Federal del Derecho de Autor (LFDA) de los Estados Unidos Mexicanos (México).

El uso de imágenes, fragmentos de videos, y demás material que sea objeto de protección de los derechos de autor, será exclusivamente para fines educativos e informativos y deberá citar la fuente donde la obtuvo mencionando el autor o autores. Cualquier uso distinto como el lucro, reproducción, edición o modificación, será perseguido y sancionado por el respectivo titular de los Derechos de Autor.

### **CONTENIDO**

43

61

77

99

103

**I. INTRODUCCIÓN** 

**II. CINEMÁTICA** 

**III. DINÁMICA** 

IV. CONTROL

V. ALGORITMOS

**VI. CONCLUSIONES** 

VII. BIBLIOGRAFÍA

I. INTRODUCCIÓN

#### lnlroducción

Cuando por primera vez se lee el título de este trabajo, posiblemente la palabra que más llame la atención sea robótico, pues parece sacada de un libro de ciencia ficción. Esto es verdad. Isaac Asimov, un famoso escrilor de ésle genero, ocupó el término para referirse a la ciencia que estudia los robotes, originalmente definidos para la fantasía como máquinas que se quieren parecer al hombre, en funciones y movimientos. Asimov planteaba en sus historias diversas situaciones en la que los robots salían de control por haber violado alguna de las Tres Leyes Básicas de la Robótica. Estas son, por orden de importancia:

- i) Un robot no puede lastimar a un ser humano, o por inactividad permitir que un ser humano se haga daño.
- ii) Un robot debe obedecer las ordenes que le dé un ser humano, a no ser que esto entre en conflicto con la primera ley.
- iii) Un robot debe proteger su propia existencia, a no ser que ésto entre en conflicto con la primera y segunda leyes.

De aquí desprendemos un dato importante: Un robot es una máquina creada para servir y ayudar al hombre.

Fuera de la ciencia ficción, los robotes no son tan populares: en un importante contexto. sociológico, el hecho de que un rohot haga de manera eficiente el trabajo de varios hombres divididos en turnos, tiene como consecuencia problemas graves como el desempleo y la deshumanización del trabajo. Sin embargo, desde un punto de vista optimista, el robot husca librar de tareas tediosas al hombre para dejarlo ocuparse de otras más importantes o trascendentes y así elevar tanto nivel de educación como nivel tecnológico y de producción. Es este el contexto en el que mi tesis se va a hasar. Se trata de atacar el elemento rohótico más comúnmente usado, el manipulador, y mejorar su eficiencia para que de esta manera se puedan cumplir los ohjctivos antes mencionados.

Pero. ¿qué es un manipulador?

Un manipulador es un émulo de un brazo humano con todo y mano. Es el resultado de la idea de sustituír las tareas que el hombre realiza con sus manos, y la fuerza y estabilidad de sus brazos. Un manipulador se distingue por el tipo, arreglo y número de grados de libertad y por la función de su mano. Curiosamente, la mano es lo que menos vamos a estudiar aquí, pues la función de la mano depende directamente de la aplicación que se le dé al manipulador, de tal manera que nos vamos a concentrar en el brazo y la muñeca.

El número de grados de libertad de un manipulador se define como la cantidad de movimientos independientes que este es capaz de realizar. Es decir. un manipulador que solo consta de una base con un pivote eje de un brazo y al extremo de éste una mano fija, solo tiene 1 grado de libertad. pues únicamente puede moverse como un péndulo. Entre más grados de libertad tenga un manipulador robótico, mas preciso y útil será. Además, como veremos más adelante, un rohot de seis o más grados de lihertad puede alcanzar cualquier punto de un cierto espacio de trabajo. con excepción del volumen que ocupa la base. Por lo tanto, este tipo de manipuladores será el objeto de mi estudio.

El trabajo está dividido en cinco capítulos. El primero es una breve semblanza del proyecto, sus objetivos y su estructura. El segundo empieza con la mecánica del manipulador. enfocándose en la cinemática del mismo, los tipos de articulaciones y sus modelos matemáticos. El tercero habla de la dinámica del manipulador; una vez que hemos logrado posicionar la mano y conocer el estado de sus junturas, es hora de empezar a preocupamos por la masa de los elementos y las fuerzas intcractuantes. En el cuarto capítulo se ataca el prohlcma final. Es decir, el de control del movimcnto del manipulador.

La eficiencia de un manipulador depende de la rapidez y precisión de sus movimientos. Como veremos en los capítulos dos y tres, el modelo matemático del manipulador es bastante complejo, de aquí que la dificulatad para controlarlo resida principalmente en la gran cantidad

## Introducción

de cálculos que se deben hacer. La idea es que estas operaciones estén repartidas en las diferentes articulaciones para establecer en paralelo las decisiones de control del robot, agilizando así el proceso. El sistema de control que se plantea en el cuarto capítulo es el modelo que sirve como punto de partida a la programación, que bloque por bloque se va describiendo en el capítulo cinco.

II. CINEMÁTICA

En su sentido clásico, la mecánica, como una de las cinco divisiones fundamentales de la física, se divide en dos partes: Estática y Dinámica. La estática se encarga del estudio de los cuerpos en reposo y la dinámica de los cuerpos en movimiento, siendo en ésta última donde reside nuestro interés. La dinámica a su vez se divide en cinemática y cinética. La primera es el estudio de la geometría del movimiento y relaciona el desplazamiento, velocidad, aceleración y tiempo haciendo caso omiso de las causas que provocan el movimiento, en tanto que la segunda se encarga de la relación existente entre las fuerzas actuantes en un cuerpo, su masa y su movimiento.

En este capítulo nos vamos a ocupar de la cinemática, como un paso preliminar al estudio de las fuerzas actuantes en un manipulador. Para poder indicarle a un manipulador que es lo que queremos que haga, necesitamos primero definir la posición del manipulador en un instante de tiempo dado para poder empezar a pensar en el trahajo final.

Estableceré primero algunas definiciones hásicas para hacer más comprensibles las explicaciones posteriores.

El manipulador se conponc de tres elementos básicos (se manejan dos, pero yo incluyo al organo terminal): articulaciones, cslahones, y órgano 1crminal. Las articulaciones son los elementos que con base en su movimiento logran el camhio de posición del óreano terminal, y son de dos tipos: rotatorias y prismáticas. Las primeras tienen como variable un ángulo de rotación y las segundas originan un desplazamiento lineal variahle del eslah6n ligado a la juntura y

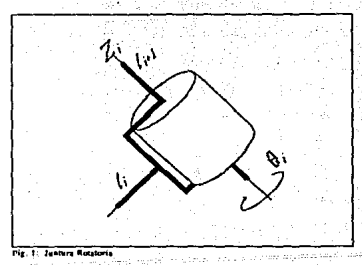

tienen como variable dicho desplazamiento. (ver Figs. 1 v 2)

Los eslabones se conectan a travcs de las articulaciones, siendo el órgano terminal el último eslahón, y el único unido **al** objeto de trabajo.

El número de aniculaciones nos define el de grados de lihcnad y el número de variables que vamos a tener en el manipulador. en el espacio cartesiano tridimensional se requieren tres grados de

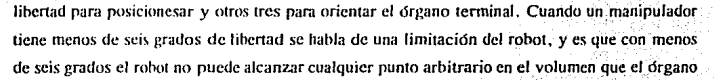

terminal puede abarcar. denominado su espacio de trabajo, razón que como más adelante vamos a ver se rcílcja en el desarrollo matemático del modelo del robot e imposibilitando así su control. Cuando el manipulador tiene un número mayor que seis de grados de libertad se habla de un robot cinemáticamente redundante. Se diseña de ésta manera para facilitar el desplazamiento en su espacio de trabajo.

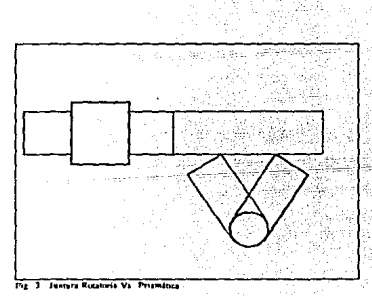

Es importante definir precisión y repetibilidad. La precisión es la medida de que tan cerca de un punto predeterminado de su espacio de trabajo se puede posicionar el manipulador, y la repetibilidad es la precisión con que el manipulador puede repetir un mismo movimiento. Se habla también de la resolución del manipulador, que es el incremento más pequeño que el

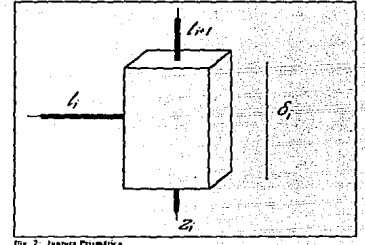

controlador puede delectar.

Hasta ahora no hemos hecho ninguna diferencia entre los dos tipos de articulación. y realmente depende mucho de la aplicación la decisión de diseño sobre que juntura aplicar. Sin emhargo un parámetro de diseño importante es que aunque la estructura prismácica es más precisa y más exacta en el sentido de la facilidad matemática, la ventaja

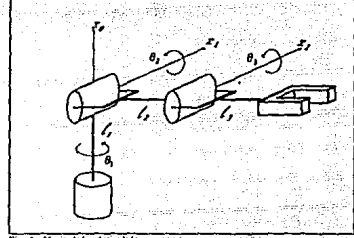

11

práctica de la juntura rotativa es el hechn de que ocupa menor área para un movimiento equivalente al alcanzar un mismo objetivo (Fig. 3).

De acuerdo a la geometría del espacio de trabajo que abarcan las primeras tres articulaciones de un manipulador, los dividiremos en cinco grupos:

> Articulado (RRR) Esférico (RRP) SCARA (RRP) Cilíndrico (RPP) Cartesiano (PPP)

Las letras entre paréntesis nos indican el orden y el tipo de articulación de la que consta cada tipo de manipulador. P por articulación prismáticas y R por articulaciones rotatorias. Así pues, el primero de ellos, el manipulador articulado, consta de tres articulaciones rotacionales (Fig. 4).

Este tipo de manipulador, también llamado rotatorio o antropomórfico se puede encontrar con dos variantes: manipulador de codo y manipulador de articulación paralelográmica. Los ejes

de rotación de las dos últimas articulaciones son paralelos entre sí y perpendiculares al eje de la primera articulación.

La característica del manipulador esférico (Pig.5) es que. con sus dos aniculaciones rotacionales y la última prismática, los ejes de las tres se interscctan. El nomhre de éste tipo de manipulador viene de la forma volumétrica de su espacio de trahajo.

Por otro lado está el Selective Complaint Articulated Robot for Assembly (SCARA). diseñado específicamente para las plantas de cnsamhle automotriz, aunque como todos los tipos de manipulador que veremos aquí es de uso universal. Al igual que el esférico la distribución de las articulaciónes es rotacional-rotacional-prismática, sin embargo en este caso los eies de sus articulaciones son paralelos entre sí (Fig.6).

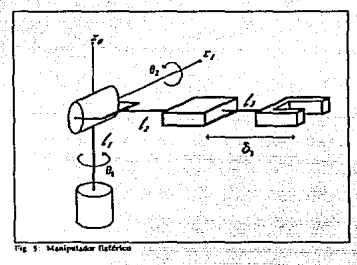

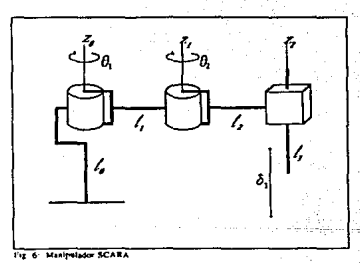

Al igual que el manipulador esférico, el manipulador cilíndrico recibe su nombre por la forma que describe su espacio de trahajo, pero éste logra esto con una distribución de articulaciones rotacional-prismática-prismática (f'ig.7).

El tipo más simple de manipulador es el manipulador cartesiano, que describe un cubo en su espacio de trabajo porque sus variables de articulación describen las coordenadas cartesianas (x, y, z) del órgano terminal, pues todas sus articulaciones son prismáticas (Fig.8).

Pant efectos de modelado vamos a encontrar que sin importar la distribución de las articulaciones de un manipulador, para cada eslabón podemos asignar un sistema de ejes coordenados hasado a su vez en un sistema de referencia hase, que podemos situar en la hase del manipulador por ejemplo, en tanto que los sistemas coordenados secundarios sirven exclusivamente para estahlcccr de manera

anterior o su desplazamiento relativo, dependiendo del tipo de articulación que los una. Así pues, vamos a tener una serie de variables, una por articulación, que nos van a representar la posición de cada uno de los eslabones en un momento dado. Sin embargo, para poder saber la posición del órgano terminal es necesario hacer una composición de todos estos movimicnios.

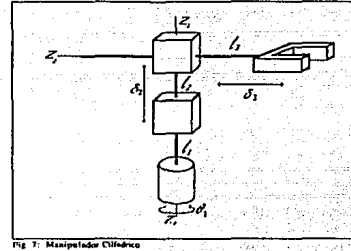

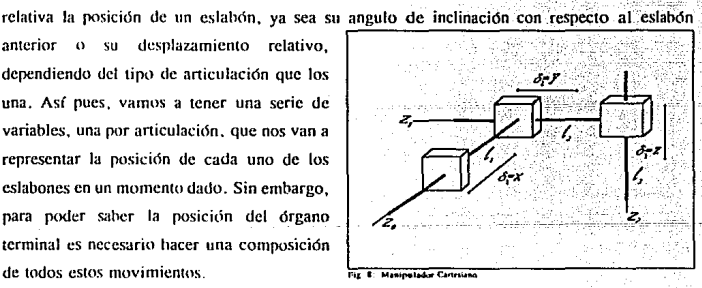

Empezando por alguno de los extremos, ya sea el órgano terminal o la base, vamos a ir "transformando" esas variahlcs relativas a su sistema coordenado local hacia el sistema tk referencia hase, de una en una y hasta llegar al otro extremo.

En la Fig.9 se cstahlece un marco de referencia hase (coordenadas con suhíndice cero) donde se lleva a cabo la rolación de un paralelepípedo. movimiento referido a un marco de referencia local fijo al mismo (coordenadas con suhíndice 1) y el cual depende exclusivamente del ángulo.de rotación de la juntura. En caso de tener una juntura prismática no camhia el ángulo

13

entre los marcos, tan solo existirá una traslación constante que dependera de cómo estén asignados los ejes coordenados.

Vamos a definir al vector Po como aquél que panc del origen del marco base de referencia hacia un punlo en el paralelepípedo  $Pe = \langle p_0x, p_0y, p_0z \rangle$ . Llamaremos P<sub>1</sub> al vector que parte del origen del sistema coordenado local y va hacia el mismo punto  $P_1 = \langle p_1x, p_1y, p_2z \rangle$ . Así pues tenemos los siguientes vectores:

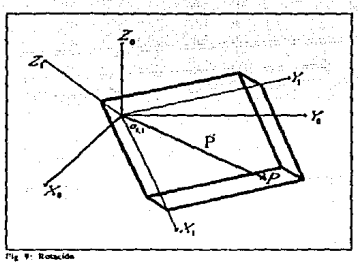

$$
P_0 = p_0 x i_0 + p_0 y j_0 + p_0 z k_0 \tag{2.1}
$$

$$
P_0 = p_1 x i_1 + p_1 y j_1 + p_1 z k_1 \tag{2.2}
$$

donde podemos observar que los vectores unitarios para los marcos de referencia base y local son {io, jo, ko} y {i1, j1, *k1}* respectivamente. Ahora bien, como estamos refiricndonos al mismo punto en el espacio,  $P_1 = P_0$ , entonces tenemos las siguientes relaciones vectoriales:

$$
p_{a}x = P_{a}i_{0} = P_{i}i_{0} = p_{i}xi_{1}i_{0} + p_{i}yi_{1}i_{0} + p_{i}zk_{1}i_{0}
$$
\n(2.3)

$$
p_0 y = p_1 x i_1 j_0 + p_1 y j_1 j_0 + p_1 z k_1 j_0 \tag{2.4}
$$

$$
p_0 z - p_1 x_1 k_0 + p_1 y_1 k_0 + p_1 z k_1 k_0 \tag{2.5}
$$

De donde existe una relación entre los vectores Po y P, a través de una matriz de transformación llamada matriz de rotación *R*, pues el objetivo es transformar una rotación local

en una rotación general:

$$
P_0\text{=}R_{01}P_1
$$

donde los subíndices de  $R$  nos indican hacia donde se realiza la transformación. En éste caso:

$$
R_{01} = \begin{bmatrix} \bar{k}_0 & \bar{k}_1 & \bar{k}_1 & \bar{k}_0 \\ \bar{k}_1 & \bar{k}_0 & \bar{k}_1 & \bar{k}_0 \\ \bar{k}_1 & \bar{k}_0 & \bar{k}_1 & \bar{k}_0 \\ \bar{k}_1 & \bar{k}_0 & \bar{k}_1 & \bar{k}_0 \\ \bar{k}_1 & \bar{k}_0 & \bar{k}_1 & \bar{k}_0 \end{bmatrix} \tag{2.7}
$$

Además sabemos que el producto punto de dos vectores cualquiera a y b se puede expresar como:

$$
a \cdot b = |a| |b| \cos \theta \tag{2.8}
$$

donde thcta es el ángulo entre ambos vectores. De la misma manera sucede con los productos escalares de la matriz  $R$ , pero como se trata de vectores unitarios el producto de sus módulos es 1 y por lo tanto el produclO se limita al coseno del ángulo existente entre estos vectores, que va a ser una función de la variahlc de articulación.

Entonces hemos descrito la forma de transformación de un sistema coordenado de referencia a otro marco hase fijo. Sin embargo, un manipulador se compone de varias junturas y éstas transformaciones se pueden manejar para situar al órgano terminal referido al sistema coordenado hase.

As( pues, de la transformación original:

 $(2.6)$ 

. ni

대형화하다의

(2.11)

(2.14)

(2.15)

(2.16)

$$
P_0 = R_0 P_1
$$

denotaremos como inversa de la matriz R:

$$
[R_{ij}]^{-1} = R_{ij} \tag{2.10}
$$

Por lo tanto

 $P_1 = R_{10}P_0$ 

analogamente para un nuevo sistema de referencia con subíndice 2:

$$
e^{-R_{02}P_2} \qquad (2.12)
$$

$$
P_2 = R_{20} P_0 \tag{2.13}
$$

 $P_1 = R_{12}P_2$ 

combinando (2.9); (2.12) y (2.14):

 $P_0 = R_{01}R_{12}P_2 = R_{01}R_{12}R_{20}P_0$ 

**y por to tanto** 

 $R_{01}R_{12}R_{20} = I$ 

**Ecuación que nos da finalmente la identidad que huscamos** 

 $R_{g_1}R_{f_2} = R_{g_2}$ 

que es lo que finalmemc da la pauta para poder hacer la composición de transformaciones como la multiplicación de las transformaciones independientes de un sistema a otro.

Cuando una juntura prismática se mueve. el efecto que se genera, en oposición a la rotación de las junturas rotatorias, es una traslación, representada gráficamente en la Fig. 10.

Para transformar las diferencias en distancias ocasionadas nor la traslación definire el vector da como el que, partiendo del origen del marco hase de referencia, va hacia el marco actual en uso. o marco local. Así pues tenemos que el vector de distancia nos indica el conjunto de distancias, eje por eje, que separa a los origenes respectivos de los marcos de referencia en uso.

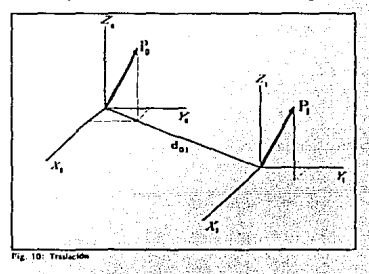

Partiendo de ésto se puede definir una matriz general de transformación II que encierra tanto la rotación como la traslación del eslabón en estudio. de tal manera que:

$$
H = \begin{bmatrix} \overline{R} & \overline{d} \\ \overline{0} & 1 \end{bmatrix} \tag{2.18}
$$

Esta es la matriz que nos va a dar la transformación total (rotacional y traslacional) de un marco de referencia a otro, cumpliéndose también lo demostrado para la matriz rotacional: al multiplicar una transformación con otra se obtiene la transformación total de coordenadas.

(2.17)

Para el empleo eficiente de las transformaciones vistas es necesario poseer un modelo práctico. para representar los manipuladores que vamos a estudiar. Un modelo eficiente que racilita los cálculos matemáticos es la representación *Denavit-llanenherp,.* 

Sean dos marcos de referencia. *i* y *i* + J respectivamente. Existe una única ·matriz de transformación *A* que toma las coordenadas referidas al marco  $i + I$  y las refiere al marco  $i$ , si seguimos las siguientes condiciones fundamentales: Santan Siro wadi

1. El eje  $X_{ij}$ , debe ser perpendicular al eje  $Z_i$ 

2. El eje  $X_{(i)}$  debe intersectar al eje Z.

Podemos entonces cstahlccer una serie de mímeros tinicos:

#### *a,6,6,a*

y dos operaciones básicas. una de rotación (rol) y una de traslación (tras). cuyos subíndices indican el eje sobre el cual se realiza el movimiento y la variable de articulación.

de tal manera que:

$$
A = rot_{t,0} tras_{z,\delta} tras_{x,a} rot_{x,a} \tag{2.19}
$$

Esto es. por convención vamos a denominar a la maUiz *A* como matriz de transformación, definida como la composición de cuatro movimientos: dos rotaciones y dos traslaciones, primero una rolación alrededor del eje Z con el ángulo indicado, luego una traslación sobre ese mismo eje, con la distancia indicada; a continuación se efectúa otra traslación, pero esta vez sobre el eie  $X$  una distancia a y finalmente una rotación sobre ese mismo eje.

Así pues, cuando se realizan las rotaciones y traslaciones en el orden indicado y sobre los ejes ddinidos, algunos son perpendiculares entre sf, haciendo que su coseno sea cero. y eliminando el término que implicaría su producto escalar de la matriz de rotaciones, en conjunto esto implica una reducción en la información de la matriz *R* que pasa de nueve cosenos dircctorea

a sólo cuatro parámetros, los números unicos vistos anteriormente, conocidos como los narámetros Denavit-Hartenberg.

Los sistemas de cies coordenados se completan con la regla de la mano derecha para formalizar una convención (ver Fig. 11).

Es interesante observar que esta asociación de cies. aunada a la descomposición ecométrica del vector de distancia d, con los parámetros Denavit-Hartenberg, nos completan la matriz de transformación A.

Denominando como o a la variable de articulación, estableceremos, basados en la

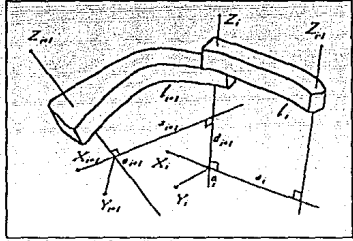

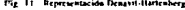

representación Denavit-Hartenberg, una matriz de transformación general obtenida al realizar simbólicamente las multiplicaciones correspondientes de rotaciones y traslaciones involucradas en la matriz A, que no es sino un caso particular de la matriz H, pero para los movimientos previamente establecidos. De esta manera, a cada articulación se le puede asociar una matriz de transformación que tiene como variables los parámetros Denavit-Hartenberg.

Para fines de nomenclatura a cada matriz  $\vec{A}$  se le va a diferenciar con dos índices, uno superior que señala el eslabón previo a la articulación y otro inferior para el eslabón próximo. o sobre el que se esta efectuando el movimiento. Es importante observar que para cada articulación sólo uno de los parametros va a ser variable, y se denotaría como q, el conjunto de todos ellos se agrupa en un vector que se llama de coordenadas internas del manipulador. El vector de posición y orientación en el espacio al que tenemos que orientar y posicionar al órgano terminal es llamado las coordenadas externas.

19

 $(2.20)$ 

(2.21)

De esta manera, para una juntura prismatica, la matriz  $\boldsymbol{\Lambda}$  oueda:

 $A_{i+1} = \begin{bmatrix} \cos\theta_i & -\sin\theta_i\cos\alpha_i & \sin\theta_i\cos\alpha_i & 0 \\ \sin\theta_i & \cos\theta_i\cos\alpha_i & -\cos\theta_i\sin\alpha_i & 0 \\ 0 & \sin\alpha_i & \cos\alpha_i & q_i \end{bmatrix}$ 

y para una juntura rotacional:

 $A_{i,j} = \begin{bmatrix} \cos q_i & \text{senq} \cos a_i & \text{senq} \sin a_i & a_i \cos q_i \\ \text{senq}_i & \cos q \cos a_i & -\cos q \sin a_i & a_i \sin q_i \\ 0 & \sin a_i & \cos a_i & b_i \\ 0 & 0 & 0 & 1 \end{bmatrix}$ 

Las matrices anteriores, obtenidas al efectuar simbólicamente las operaciones antes descritas, son un resultado primario para analizar la cinemática del manipulador. Anenas hemos logrado obtener, por articulación, las coordenadas externas aplicables a la posición del manipulador, la última columna de la matriz  $\vec{A}$  está compuesta de cuatro elementos: tres coordenadas y un 1. Las coordenadas son, en orden de rengión,  $X, Y, y, Z$ . Según hemos visto la posición final del manipulador se obtiene con la composición de las matrices de transformación para todas las articulaciones.

Siguiendo la misma línea se pueden encontrar las coordenadas internas que determinan la orientación del órgano terminal. Es de particular interés analizar el problemna de orientación para manipuladores con muñeca, es decir, para aquellos que tienen las tres últimas articulaciones rotacionales y con los tre ejes de movimento intersectándose en un punto, ya que como sucede con la mayoría de los manipuladores robóticos, en este caso las coordenadas internas de la muñeca coinciden con los ángulos de orientación.

#### Cinematica

Para la orientación del órgano terminal es necesario construír una matriz de rotaciones R compuesta por una serie de rotaciones, movimientos de acercamiento, elevación y giro. A esta composición de rotaciones la veremos como la multiplicación matricial de esos tres movimientos, cada uno de ellos representado por su propia matriz de rotación, cada movimiento con su variable respectiva de juntura, las tres últimas

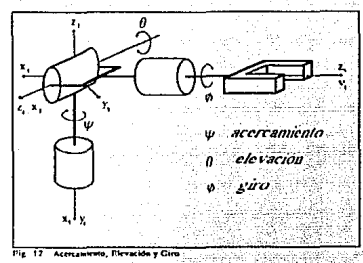

variables para completar las coordenadas internas y completar el análisis de los seis grados de libertad. En la Fig. 12 se observan los ángulos de las junturas rotatorias de las cuales se compone la muñeca del manipulador.

Otra vez el objetivo de estos movimientos es hacer que los sistemas coordenados coincidan y lograr una disminución en el número de variables del sistema completo, ahorrandonos ecuaciones y tiempo.

Sea entonces la matriz rotacional dada por sus componentes  $r_{ij}$ , entonces la matriz  $R$  será igual a la composición de rotaciones:

$$
R = \begin{bmatrix} r_{11} & r_{12} & r_{13} \\ r_{21} & r_{22} & r_{23} \\ r_{31} & r_{32} & r_{33} \end{bmatrix}
$$

 $(2.22)$ 

21

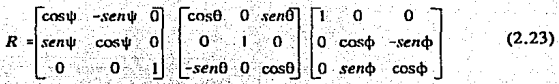

de donde haciendo las multiplicaciones matriciales se obtienen:<br> ekhula Waadil

$$
r_{jj} = \cos \psi \cos \theta
$$
\n(2.24)  
\n
$$
r_{jj} = -\sin \psi \cos \theta
$$
\n(2.25)  
\n
$$
r_{jj} = -\sin \theta
$$
\n(2.26)  
\n
$$
r_{jj} = -\cos \psi \cos \phi
$$
\n(2.27)  
\n
$$
r_{jj} = \cos \theta \sin \phi + \cos \psi \cos \phi
$$
\n(2.28)  
\n
$$
r_{jj} = \cos \theta \sin \phi
$$
\n(2.29)  
\n
$$
r_{jj} = \cos \theta \sin \phi
$$
\n(2.20)  
\n
$$
r_{jj} = \cos \theta \sin \phi
$$
\n(2.21)

 $r_{23}$ =senwsenOcos $\phi$ -coswsen $\phi$ (2.31)

## $r_s$ , =cos $\theta$ cos $\phi$

De estas ecuaciones es relativamente simple obtener las variables angulares de juntura, los ángulos de Euler. Así pues, para el ángulo de acercamiento:

de (2.24):

 $r_1$  (sen $\psi$ ) = cos $\psi$ cos $\theta$ (sen $\psi$ )

de (2.25):

 $r_{2}$  (cos $\psi$ ) = (cos $\psi$ ) cos $\theta$ sen $\psi$ 

restando (2.33)-(2.34):

 $r_1$  sen $\psi = r_2 \cos \psi$ 

 $\frac{r_{21}}{2}$ =tan $\psi$  $r_{\rm m}$ 

 $\psi$  = arctan  $\frac{r_{21}}{r_{11}}$  + 2K $\pi$ 

Para el angulo de elevación seguimos un razonamiento similar:

 $23$ 

 $(2.32)$ 

 $(2.33)$ 

 $(2.34)$ 

 $(2.36)$ 

 $(2.35)$ 

 $(2.37)$ 

 $r_{11}$ (cos $\psi$ ) = (cos $\psi$ )cos $\psi$ cos $\theta$  = cos<sup>2</sup> $\psi$ cos $\theta$ 

de (2.25):

 $(2.39)$  $r_{21}(sen\psi) = (sen\psi) sen\psi cos\theta = sen^{2}\psi cos\theta$ 

De acuerdo a la Fig. 14, si el vector que va del origen del marco de referencia es el vector unitario que gira alrededor de Z, entonces el radio del círculo mostrado es 1. De acuerdo a la figura, y es igual al seno del ángulo, en tanto que x es el coseno del mismo, por lo tanto, de acuerdo al Teorema de Pitágoras, y sumando  $(2.38)$  y  $(2.39)$ ;

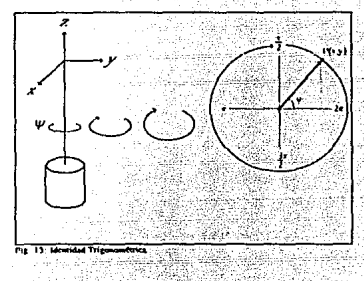

 $r_{11}$ cos $\psi$ + $r_{21}$ sen $\psi$ =cos $\theta$ (sen<sup>2</sup> $\psi$ +cos<sup>2</sup> $\psi$ )

 $(2.40)$ 

 $\therefore$  pero

 $sen<sup>2</sup>$ w+cos<sup>2</sup> $\psi$  = 1

 $(2.41)$ 

de (2.26):

 $r_{\rm m}$ seno  $(cos\theta)$  $(cos $\theta$ )$ 

 $(2.42)$ 

$$
\cos\theta = -\frac{r_{31}}{\tan\theta}
$$

ugaw ne

(2.43)

(2.44)

atada

(2.45)

(2.49)

## sustituyendo (2.45) y (2.47) en (2.44):

. Sekuraan Af

 $r_{11}$ cos $\psi + r_{21}$ sen $\psi = -\frac{r_{31}}{tan\theta}$ 

IV MARIJE

rida de **finalmente:** 

$$
\theta = \arctan \left(-\frac{r_{11}}{r_{11} \cos \psi + r_{21} \sin \psi}\right) / 2K\pi
$$

Y para el ángulo de giro, de (2.30):

 $r_{13}(sen\psi) = \cos\psi sen0 \cos\phi(senv) + sen^2\psi sen\phi$  (2.46)

de (2.31):

 $r_{23}(\cos\psi)$ =sen $\psi$ sen $\theta$ cos $\phi$ (cos $\psi$ )-cos<sup>2</sup> $\psi$ sen $\phi$  (2.47)

restando (2.46) : (2.47) y usando la identidad trigonométrica mostrada en la Fig. 13:

(2.48)  $r,$  sen $\psi$ - $r,$ cos $\psi$ =sen $\phi$ 

ahora, de (2.27):

 $r_{12}$ (-sen $\psi$ )=(-sen $\psi$ )cos $\psi$ sen $\theta$ sen $\phi$ +sen<sup>2</sup> $\psi$ cos $\phi$ 

y de (2.28):

## $r_{22}(\cos\psi)$ =(cos $\psi$ )sen $\psi$ sen $\theta$ sen $\phi$ +cos $\psi^2$ cos $\phi$

sumando  $(2.49) + (2.50)$ 

 $r_{22}$ cos $\psi - r_{12}$ sen $\psi$ =cos $\phi$ 

usando  $(2.48)$  v  $(2.51)$  de tal modo que

 $tan \phi = \frac{sen\phi}{cos \phi}$ 

se obtiene finalmente:

 $\Phi = \arctan \frac{r_{12}sen\psi - r_{23}cos\psi}{r_{23}cos\psi - r_{12}sen\psi} + 2k\pi$ 

Una vez resuelto el problema de la posición de los elementos, hay también hay que hallar la velocidad y aceleración con que se mueven.

La velocidad como parámetro cinemático se descompone en dos: Velocidad angular y Velocidad lineal. La velocidad es la distancia recorrida en un instante de tiempo dado, pero para poder aplicar este concepto al manipulador se plantea la siguiente relación:

$$
X_{\bullet} = f(q) \tag{2.54}
$$

donde X<sub>r</sub> es el vector de coordenadas externas del órgano terminal de tamaño 6x1. los primeros tres elementos dados por las coordenadas  $(x, y, z)$  del órgano terminal y los últimos dados por los tres angulos de orientación: acercamiento, elevación y giro. Es decir:

 $(2.50)$ 

 $(2.51)$ 

 $(2.52)$ 

 $(2, 53)$ 

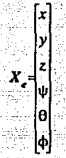

q es el vector de coordenadas internas, el conjunto de las variables de articulación. Para un manipulador con *n* grados de libertad será de tamaño nx1. Es decir:

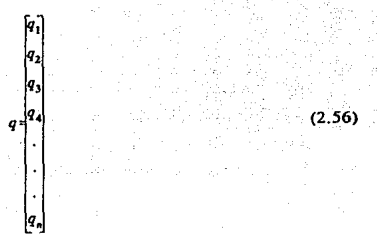

Como el vector de coordenadas externas describe una posición, entonces el saber el cambio de esa posición con respecto al tiempo, derivando el vector X •. ohtcndrcmos el vector de velocidades que se requiere, de tal forma que, al derivar con respecto al tiempo (2.54):

$$
\frac{d}{dt}X_s = \frac{\partial}{\partial q}(q)\frac{dq}{dt} \tag{2.57}
$$

donde a la matriz de derivadas parciales se le denomina Jacobiano de la función, identificada por *J:* 

(2.5S)

(2.59)

(2.60)

(2.61)

(2.62)

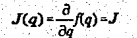

 $X = Iq$ 

Podemos reescrihir (2.57) como:

Ahora hicn, el vector de velocidad estará compuesto por:

donde respetando la notación introducida anteriormente, los índices se refieren a la posición del órgano terminal (n) tomando como referencia el marco base (O).

 $X_{\epsilon}\left[\begin{matrix} v_{0} \\ \vdots \\ v_{n} \end{matrix}\right]$ 

La matriz jacobiana también se descompondrá angular y linealmente.

 $\boldsymbol{J} = \boldsymbol{J}_0^{-1} \begin{bmatrix} \boldsymbol{J} \\ \boldsymbol{J} \\ \boldsymbol{J} \end{bmatrix}$ 

Entonces se forman las siguientes ecuaciones. Para la velocidad lineal·

 $v_n$ <sup>n</sup>=J\_q

y para la velocidad angular:

$$
\omega_0^{\ \ n} = J_\omega q \tag{2.63}
$$

Es cierto que la velocidad es el cambio de posición de un objeto con respecto al tiempo,

el diferencial de distancia recorrida entre el diferencial de tiempo que se tardó en hacerlo. De C.'ile modo podemos ver a la velocidad angular como la razón de camhio *anxular* de posicilfo de un objeto que gira a través de ese ángulo en un tiempo determinado. Ahora hien, se puede definir el eje de rotación de un cuerpo rígido que girn como la línea de panículas que permanecen estacionarias durante la rotación. Usando la representación Dcnavit·Hartenberg, para una articulación rotacional dada, su eje de rotación será siempre Z, por lo cual el vector de velocidad angular sólo va a tener componentes en k. Es claro entonces que si la articulación es prismática su velocidad angular será O. La velocidad angular estará dada por un vector k cuyo módulo es, por aniculación, el valor del camhio angular que sufre el eslahón unido a esa articulación por unidad de tiempo. Es decir. para cada articulación:

$$
\dot{q}_i = \frac{d\theta_i}{dt} \tag{2.64}
$$

donde *i* indica que articulación es y el ángulo theta es la variable de articulación. Vectorial mente:

$$
\omega_{i-1} = q_i k \tag{2.65}
$$

---"-"---'""""-'-'-"-...--'.-.--- La ecuación anterior muestra el vector que describe la velocidad angular del eslabón  $i + l$ respecto al eslabón anterior. Si generalizamos para todas las junturas tendremos:

> $\omega_0^{\ n} = p_1 \dot{q}_1 k + p_2 \dot{q}_2 R_1^{\ n} k + \dots + p_{n} \dot{q}_{n} R_0^{\ n-1} k$ (2.66)

donde *p*, indica el tipo de articulación, será 0 si es prismática y 1 si es rotacional. y R es ·la malriz de rotaciones que nos transforma las coordenadas de un eslabón a otro, de manera que la velocidad angular que obtenemos es total del órgano terminal referida a la base. Tendremos finalmente:

(2.67)

(2.68)

(2.69)

(2.70)

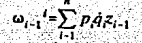

donde

 $z_{i-1} = R_0^{i-1}k$ 

y usando la nomenclatura de la representación Denavit-Hartenberg:

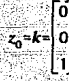

entonces de la ecuación (2.63) podemos deducir que:

 $J_{\omega} = p_1 z_0 p_2 z_1 p_3 z_2 \dots p_n z_{n-1}$ 

Aunque la velocidad angular sólo se afecta por las articulaciones rotatorias, al hablar de velocidad lineal hay que considerar ambas articulaciones. En una articulación prismática, la matriz de rotaciones es independiente al desplazamiento prismático. Es decir,  $R$  es independiente de la variable de articulación q...

Por lo tanto, para conocer la velocidad lineal del eslabón *i*-ésimo se establece un vector d que representa el desplazamiento. dirccci('in y sentido, del cslahón en cuestión. La variable de articulación es el rnmaño de la componente de dicho vector en k, que siguiendo la representación Dcnavit-Hartcnbcrg es el eje de dcspluamicnto de la articulación prismática. *z.* Este vector puede tener componente i, pues si existe alguna diferencia entre los ejes  $z_i$ , y z. entonces existirá el parámetro a, que al ser la traslación efectuada sobre x<sub>i</sub>, representa la distancia entre los ejes z medida sobre *x.* Sin embargo. al cscrihir:

 $d_i^{-1} = (R_{i-1}^{-1}a_i) i + (\delta_i) k$ 

nos damos cuenta de que la componente i es constante pues la articulacion es prismatica  $\dot{y}$  *R* es constante,  $y$  a por definición también lo es. Por lo tanto, al derivar (2.71):

> $v$   $-d$   $\delta$ ,  $k = \dot{q}$ ,  $k$ (2.72)

Otra vez, y respetando la nomenclatura, la velocidad lineal de un eslabón ligado a una articulación prismatica es un vector que sólo tiene componentes en el eje de desplazamiento que en la representación Denavit-Hartenberg es Z, y cuyo módulo es el valor del cambio de la variable de aniculación con respecto al tiempo. Sin embargo, al igual que con la velocidad . angular, la velocidad total del eslabón i-ésimo desde el origen del marco base de referencia se compone de la suma de las velocidades de cada uno de los eslabones visto indepcndienlemcnte desde ese origen. Como la ecuación (2. 72) se refiere al marco local de referencia, hasta usar la matriz de rotaciones:

$$
v_0^{n} = R_0^{n-1} \dot{\delta}_{n-1}^{n} k = R_0^{n-1} \dot{q}_n k \tag{2.73}
$$

Así, similarmcnle a la velocidad angular en la ecuación (2.66) ; la velocidad lineal es:

 $v_0^i = \dot{q}_1 k + \dot{q}_2 R_0^{-1} k + \ldots + \dot{q}_j R_0^{-i-1} k$ (2.74)

Siguiendo la misma nomenclatura que nos llevó a la ecuación (2.69):

 $z_{i} = R^{i-1}k$ (2.75}-

de manera que para articulaciones *prismdticas.* comparando los elementos de la ecuación (2.74) con los de la ecuación (2.62) y tomando en cuenta la ecuación (2.75) tendremos

 $(2.71)$ 

 $(2.76)$ 

tinalmente nara el estabón *i-ésimo*:

$$
J_{\nu} = \mathcal{E}_{\nu+1}
$$

Sin embargo, para las articulaciones rotacionales no pasa lo mismo. Existen tres vectores relacionados: El vector desplazamiento que parte del origen del marco base de referencia hacia el origen del sistema local de la última articulación analizada, la *i-ésima* articulación (en éste caso rotatoria). el vector desplazamiento que narte también desde el oríven del marco base de referencia pero que va hacia el punto de aplicación del órgano terminal, y finalmente el vector desplazamiento que va desde el sistema local de referencia al nunto de aplicación. Se tiene entonces la siguiente relación vectorial:

$$
b^i = d_0^{i-1} + R_0^{i-1} d_{i-1}^{i-1}
$$
 (2.77)

La matriz de rotaciones está presente para transformar las coordenadas locales al sistema base (los otros dos vectores va están referidos a ese sistema).

Una vez más veremos solamente el efecto en la articulación en cuestión (los jacobianos obtenidos hasta el momento son *por articulación*), y entonces tanto la matriz de rotaciones como el vector que va desde el origen hasta la articulación, son constantes. Para poder obtener el cambio de desplazamiento de esa articulación con respecto al tiempo derivamos (2.77) con las consideraciones anteriores:

$$
v_{\alpha}^{\ \ l} = \dot{d}_{\alpha}^{\ \ l} = R_{\alpha}^{\ \ l-1} \dot{d}_{\alpha}^{\ \ l} \tag{2.78}
$$

La diferencia aquí es que por tratarse de una articulación rotacional. la variable de articulación no interviene en esta ecuación. Sin embargo, como en el producto vectorial entre dos vectores, el vector resultante es ortogonal a ambos factores, al usar la representación Denavit-Hartenberg, el eje de rotación de la articulación rotacional es perpenducular al eje x del sistema de referencia i-ésimo, entonces:

 $\hat{d}_{i-1} = \hat{q}_{i} z_i \times \hat{d}_{i-1}$ 

sustituyendo  $(2.79)$  en  $(2.78)$ :

## $v_0' = R_0^{1-1}(q k \times d_{i-1})$

ara din

in an Air Air de (2.77):

> $d_{i-1}$ <sup>t</sup>=R<sub>t-1</sub><sup>0</sup>( $d_0$ <sup>t-</sup> $d_0$ <sup>t-1</sup>) (2.81)

por lo tanto

$$
\nu_0^{\ i} = R_0^{\ i-1} \dot{q} \not k \times R_0^{\ i-1} R_{i-1}^{\ \ 0} (d_0^{\ i} - d_0^{\ i-1}) = R_0^{\ i-1} \dot{q} \not k \times (d_0^{\ i} - d_0^{\ i-1}) \tag{2.82}
$$

donde por transformación de coordenadas podemos simplificar usando la ecuación (2.68)

$$
v_0^{\ \ i} = \dot{q} \, z_1 \times \left( d_0^{\ \ i} - d_0^{\ \ i-1} \right) \tag{2.83}
$$

y de acuerdo a (2.62). para articulaciones rotatorias:

$$
J = z_i \times (d_0^{\ \ i} - d_0^{\ \ i-1}) \tag{2.84}
$$

De esta forma, para cada articulación existe una matriz jacobiana representativa. Así pues, en (2.61) tenemos que

(2.79)

 $(2.80)$ 

 $J_0^{\,n} = J_{\nu_0}$ ...... *J*<sub>vi</sub> *J*<sub>vi</sub> (2.85)<br>.... *J*<sub>c</sub> *I*<sub>c</sub> *I*<sub>c</sub> (2.85)

donde *n* es el número de grados de libertad del manipulador. Es decir, para cada articulación se establece un jacohiano que es un vector con 6 clcmcmos, los primeros tres  $correspondicients$  a  $\alpha$  Ja velocidad lineal (coordenadas xyz) y los otros a la velocidad angular (coordenadas xyz). Estos vectores representan las columnas de la matriz jacobiana "total" del manipulador. Las articulaciones rotatorias tienen los seis elementos definidos, mientras que en las prismáticas los elementos correspondientes a la velocidad angular son cero. Bajo este razonamiento, un rohor con dos grados de libertad tendrá una matriz Jacohiana de dos columnas; uno de tres grados de libertad, tres columnas; y así sucesivamente.

Sin emhargo. de acuerdo a (2.59), se nos presenta un problema: El tamaño de la matriz de jacobianos es crítico para la resolución matemática del sistema. En ésta matriz, el número de renglones es fijo, referente a las velocidades lineal y angular, en tanto que el número de grados de libertad puede variar. Esto no presenta un problema en sí pues el vector que representa el cambio en las variables de articulacion con respecto al tiempo es de tamaño nx1, coherente entonces para la multiplicación matricial, pues en un producto de dos matrices cualesquiera *A*   $\vee$  B, el número de columnas de A debe ser igual al número de renglones de B, y el resultado se reflejará en la cantidad de coordenadas externas que se van a conocer. De cualquier forma, en el caso general, si conocemos el valor de cada una de las variahles de articulación conoceremos Ja posición y orieniación del órgano terminal. Para conocer la velocidad de desplazamiento tanto lineal como angular nos valdremos de la matriz de jacobianos J:

$$
J_0^{\,n} = \left[ J_1 \quad J_2 \quad \dots \quad J_i \quad \dots \quad J_{n-1} \quad J_n \right] \tag{2.86}
$$

donde, para articulaciones prismáticas:

y para aniculaciones rotatorias:

$$
J_1 = \begin{bmatrix} z_{i-1} \times (d_0^1 - d_0^{i-1}) \\ z_{i-1} \end{bmatrix}
$$

Lo que hasta ahora se ha podido analizar es lo que se conoce como el *problema cinemdrico directo* en la solución analítica de un manipulador robótica. El prohlcma rn;is diffcil es el inverso. en el que es necesario preestableccr una trayectoria, una serie de puntos finales o coordenadas externas del órgano terminal, para de allf obtener las condiciones de sus articulaciones: Posición, Velocidad y Aceleración. Es necesario entonces resolver el problema *cinemático inverso.* De (2.54):

$$
q = f^{-1}(X_c) \tag{2.89}
$$

El verdadero problema es matemático. Si bien ya se conocen las crnaciones necesarias para la solución del problema directo. éstas implican funciones trigonométricas no lineales que hacen que las soluciones a los sistemas de ecuaciones no sean únicas y sea necesario recurrir a los métodos numéricos. Cuando los sistemas de ecuaciones son lo suficientemente simples como para llegar a una solución analftica, el método de solución siempre es único y es imposihle llegar a un procedimiento general. No obstante, aplicando el método numérico mas sencillo, el método de Newton, se puede llegar a una solución cuya exactitud dependerá de la resolución de las iteraciones hechas. El método de Newton es un proceso iterativo que consiste en plantear una solución inicial, averiguar que tanto satisface a las ecuaciones y volver a efectuar la operación con el nuevo resultado hasta que el error entre la solución real y la propuesta sea rnfnimo: nulo o menor a un valor preestablecido.

(2.87)

(2.HH)

 $(2.90)$ 

De este modo, planteando una solución de inicial, la solución real o será función tanto del vector de coordenadas externas como de esta solución:

$$
q = f^{-1}(X_q, q_0)
$$

Entonces planteamos una función de error, es decir, dada la ecuación (2.54), se puede decir que:

$$
F(q)=f(q)-X, \t(2.91)
$$

Markata

donde al obtener el cero de la función F(q) hemos llegado a la solución correcta, al vector. de coordenadas internas.

q. es la solución propuesta. En la primera iteración k=0 y por lo tanto la solución propuesta inicial, es q. Si expandemos (2.91) en series de Taylor:

$$
F(q) = F(q_1) + \frac{\partial F(q_1)}{\partial q}(q-q_1) + \frac{1}{2}\frac{\partial^2 F(q_1)}{\partial q^2}(q-q_1)^2 + \dots + \frac{1}{n!}\frac{\partial^2 F(q_1)}{\partial q^n}(q-q_1)^n + \dots
$$
 (2.92)

Si se toman en cuenta tan solo los dos primeros términos y además usamos (2.58):

$$
F(q) = F(q_1) + J(q_1)(q - q_1) \tag{2.93}
$$

como F(q) es una función de error y nuestro objetivo es minimizarla, es decir, hacerla nula, entonces obteniendo la raíz q cuando  $F(q) = 0$ :

$$
F(q_1) + J(q_1)(q - q_1) = 0 \tag{2.94}
$$

de donde
$$
=q_1 - J^{-1}(q_1)F(q_1) \tag{2.95}
$$

q Entonces. sustituyendo la ecuación (2.91) en terminos de q.:

 $q = q_i - J^{-1}(q_i)[f(q_i) - X_i]$ 

donde se define

$$
x, -f(q_i) = \Delta x, x = 0 \tag{2.97}
$$

La diferencia entre las coordenadas externas reales y las obtenidas con la solución propuesta q1 nos da una diferencia en coordenadas externas para la iteración k. igual al error que se tuvo al elegir esa solución. De este modo

$$
q = q_1 + J^{-1}(q_1)\varepsilon \tag{2.98}
$$

Sin embargo lo que se busca es un proceso iterativo, y si suponemos que la trayectoria está dada como una serie de puntos en el espacio muy cercanos uno del otro, se considera que la posición actual sirve de "solución propuesta" q, para el punto siguiente en el espacio de la trayectoria, obteniendo así no sólo rapidez en el cómputo, sino también asegurando un camino óptimo de un punto a otro de la trayectoria. Si la cercanía entre los puntos es tal que su diferencia es menor al error planteado, se puede obtener la solución en una sola iteración:

 $\Delta X_{\epsilon_k} = X_{\epsilon_{k+1}} - f(q_k)$ 

$$
\Delta X_{\epsilon_1} = X_{\epsilon_2} - X_{\epsilon_3} < \epsilon \tag{2.99}
$$

entonces (2.97) se convierte en:

(2.96)·

(2.100)

### v finalmente:

$$
q_{k+1} = q_k + J^{-1}(q_k) \Delta X_{k+1} \tag{2.101}
$$

donde k es el punto de la trayectoria. Como para cada punto el proceso iterativo se reduce a una iteración, entonces cada uno de los puntos en la travectoria define valores disitintos de las coordenadas internas del manipulador, dada la travectoria punto a punto del órgano terminal. En la ecuación (2,101) se entiende que es necesario establecer aparte de esta travectoria una posición inicial de las articulaciones del manipulador, con sus variables bien definidas formando el vector q. y llamada la posición "de reposo". En la ecuación  $(2.100)$ . Xe $\cdots$  representa el punto de la trayectoria dada correspondiente al vector de coordenadas internas que se va a calcular en ese punto.

La travectoria del órgano terminal está dada discretamente, esto es, se establecen los puntos por donde tiene que pasar, sin embargo no se aclara el camino que deba seguir de un punto al otro. Esto carece de importancia por lo que antes se dijo; los puntos están muy cercanos unos de otros. La trayectoria del órgano terminal puede ser considerada, entonces, como una travectoria continua. Para cuando los puntos están muy cerca uno del otro:

$$
X_{\epsilon_1} = X_{\epsilon}(t) \tag{2.102}
$$

Una función discreta se aproxima a una función continua. Para obtener desde la etapa del diseño de la travectoria, su velocidad y su aceleración. Para la función continua X.(t):

$$
\frac{dX_c(t)}{dt} = \dot{X}_c(t) \tag{2.103}
$$

representa la función que describe el cambio de posición del vector de coordenadas externas con respecto al tiempo: la velocidad: y

representa Ja función que describe el cambio de *velocidad* del vector- de· cOordenadas externas con respecto al tiempo: la aceleración.

Cuando discretizamos  $(2, 103)$  y  $(2, 104)$  encontramos los vectores de velocidad y  $acceleración, ambos de tamaño 6x1. Es decir, muestra, and ambas functions codemos volver a$ la ecuación (2.101) con *t* vectores de velocidad y aceleración. uno para cada punto de la trayectoria, donde *tes* el número de puntos de la misma, y derivándola parn obtener la velocidad del vector de coordenadas internas se obtendrá:

$$
\dot{q}_{k+1} = J^{-1}(q_k) \dot{X}_{k+1} \tag{2.105}
$$

dado que el único elemento variable es el vector de coordenadas externas correspondiente a la iteración *k* + J, dejando a la q1 como constante, pues se obtuvo en la iteración anterior, en el punto anterior de la trayectoria. Sin embargo gracias a la discretización de la ecuación (2.104) lo único que resta por hacer son simples operaciones matemáticas.

De manera semejante. parn ohtencr la aceleración del vector de coordenadas internas volvemos a derivar. Pero ahora la derivación no arroja resultados tan simples, pues

> $\ddot{X}_{e_{k+1}} = J(q_{k+1})\ddot{q}_{k+1} + \left[\frac{d}{dt}J(q_{k+1})\right]\dot{q}_{k+1}$ (2.106)

Donde la única complicación reside en establecer  $b$ , definido por

 $b=\frac{d}{dt}J(q_{1,1})$  (2.107)

 $(2.104)$ 

Siguiendo esta metodología podemos resolver el problema cinemático inverso de manera sencilla. pero existe un último punto que considerar.

Se ha establecido la matriz de jacobianos como un elemento muy importante en la resolución del problema, pero el tamaño de esta matriz resulta crítico para este fin. Es decir, para que este metodo trabaje es necesario obtener la matriz jacohiana inversa. para que esto suceda tenemos que tener una matriz jacobiana *cuadrada*, seis grados de libertad para tener un jacobiano con seis columnas, para estar acorde con los seis renglones, tres de la velocidad angular y tres de la velocidad lineal. Si el manipulador con el que trabajamos tiene *menos* de seis grados de libertad, la solución del problema cinemático inverso debe realizarse de otra forma, pero si es un manipulador redundante se introduce el conccplo de *matriz jacobiana pseudoim'ersa.* El artificio matemático consiste en obligar a la matriz de jacobianos a la cuadratura:

$$
J_{\text{subdomersal}} = J^T (JJ^T)^{-1} \tag{2.108}
$$

donde J es la matriz jacobiana del manipulador en cuestión siempre y cuando el número de grados de libertad sea mayor a seis.

Pero quiza el punto más importante a considerar con esta matriz es el que todas sus columnas y renglones sean linealmente independientes. Cualquier dependencia lineal en sus elementos reduciría el rango de la matriz, y esta dejaría de tener inversa. Físicamente esto sucede cuando el robot se acerca a un punto inalcanzable en su espacio de trabajo, para el cual no existe comhinación de posiciones de coordenadas internas factihle. A estos puntos se les conoce como singularidades. El efecto que csio tiene en la geometría del desplazamiento del rohot es que dependiendo de que punto se trate, al ser un punto único, algunos elementos de la matriz de transformación van a ser cero.

Las singularidades se consideran desde el diseño. Estas caen generalmente cuando el braw

#### **Cinemática** and the contract of the contract of the contract of the contract of the contract of the contract of the contract of the contract of the contract of the contract of the contract of the contract of the contract

se ecuentra totalmente estirado, y la solución a ese nivel consiste en evitar esos puntos en el diseño de la trayectoria.

La totalidad de los cálculos que se han analizado en éste capítulo sirven de base para estudiar que es lo que motiva dichos movimientos, cuales fuerzas intervienen y cuales son las variables que hay que considerar. Al igual que en éste capítulo, el enfoque de la Dinámica del Manipulador va a ser complclamcntc analítico. Los parámetros de diseño de los que he hahlado no se estudian con la idea de armar un manipulador, sino con el fin de comprender completamente su funcionamiento para lograr, una vez comprendida la dinámica del sistema, un modelo lo suficientemente confiahlc para utilizarlo como planta en mi esquema de control.

III. DINÁMICA

El problema que se aborda ahora es el "cómo" y el "porqué" el manipulador va a llegar a la posición estipulada.

Para que el brazo mecánico entre en movimiento es necesario ejercer una fuerza que venza a la inercia que lo mantiene estático. Para cada una de las aniculaciones la siruación es la misma: es necesario que cada una tenga la fuerza suficiente para mover al eslabón correspondicnle a la posición deseada. Es decir, ahora que se conocen las coordenadas imcmas que corresponden a cierta posición del órgano terminal, es necesario encontrar las fuerzas que cada una de las articulaciones tiene que ejercer para el efecto; a este proceso se le denomina problema *dinámico* inverso.

Para el análisis dinámico del manipulador se usan dos leyes fundamentales de la mecánica:

- A cada acción corresponde una reacción de igual magnitud, pero en sentido contrario.

- En sus dos versiones:

- La razón de cambio del momentum lineal es igual a Ja fuerza total aplicada al cuerpo.
- La razón de camhio del momcntum angular es igual al par total aplicado al cuerpo.

Esta última ley se reconoce como la segunda ley de Newton, en sus versiones lineal y angular, y la primera de ellas definiéndola como:

$$
F = \frac{d}{dt}(mv) \tag{3.1}
$$

Para las aplicaciones de la robótica la masa permanece constante, y como la razón de cambio de la velocidad con respecto al tiempo es la aceleración de la partícula en cuestión, se

(3.2)

(3.4)

(3.5)

puede afirmar que;

 $F = ma$ 122 IN. #

. . El principio de momentum angular establece que, como nos indica el tercer punto:

$$
\tau_0 = \frac{d}{dt} (I_0 \omega_0) \tag{3.3}
$$

donde  *es la matriz de momentos de inercias del manipulador y, al igual que la velocidad* angular, está tomada alrededor del centro de masa. En el caso angular, ni la matriz de inercias ni la velocidad angular son constantes con respecto al tiempo. Esto presenta un problema que en el movimiento lineal no se tuvo que considerar: para eliminarle se establece un marco de referencia rígidamente atado al eslabón con respecto al cual se valúan tanto la matriz de momentos de inercia como la velocidad angular. Amhos pueden referirse después al marco correspondiente mediante la matriz de rotación apropiada, esto es:

Se define corno matriz antisimétrica *S* a aquella que cumple que

$$
S^T+S=0
$$

si definimos a S(a) cumo

$$
S(a) = \begin{bmatrix} 0 & -a_z & a_y \\ a_z & 0 & -a_z \\ -a_y & a_z & 0 \end{bmatrix}
$$

con las siguientes propiedades:

1. Para un vector P cualquiera tenemos que::

2. Sea R una matriz ortogonal (al igual que las matrices rotacionales estudiadas), y sean b dos vectores cualesquiera, entonces;

$$
R(a \times b) = Ra \times Rb \tag{3.7}
$$

Juntando estas dos un ciedades podemos concluir que, de manera general:

$$
RS(a)RTb=R(a\times RTb)=(Ra)\times (RRTb)=(Ra)\times b=S(Ra)b
$$
 (3.8)

de donde. finalmente

$$
RS(a)R^T = S(Ra) \tag{3.9}
$$

sea  $R$  una matriz que denota la orientación de un sistema coordenado unido fijamente al cuerpo, variante con el tiempo, donde el momento de inercia está representado en forma matricial por:

$$
I_n = RIR^T \qquad (3.10)
$$

Sin perder de vista que para la matriz  $R$  su inversa es igual a su traspuesta, entonces, como R depende del tiempo

$$
R(t)R^{T}(t)=I \qquad (3.11)
$$

se deriva con respecto al tiempo

$$
\overset{47}{-}
$$

 $(3.6)$ 

stall for Child

 $\vec{B}R^{T}$ - $R\vec{B}^{T}$ =0 (3.12)

**y se define una matriz** *S* **tal que** 

 $S-RR^T$  $(3.13)$ 

**que al transponerla** 

 $S^T = R \dot{R}^T$  (3.14)

그들의 마을에 가봐서 주말 만나.

por lo tanto la ecuación (3.12) se pucide leer:

#### . (3.15)  $S + S^{T} = 0$

De la expresión (3.15) queda claro que la matriz *S* es antisimétrica, y por lo tanto postmultiplicando por *R* ambos lados de (3.13) tomando en cuenta la ecuación (3.11) entonces **tendremos:** 

## $\dot{R}(t) = S(t)R(t)$  (3.16)

Es válido entonces decir que si  $S(t)$  es antisimétrica, entonces puede ser representada **como:** 

 $S(t) = S(\omega(t))$  (3.17)

para un vector único omega(t) que representa a la velocidad angular de un marco en **rotación con respecto al marco fijo de referencia en un tiempo l.** 

**De tal forma que si aplicamos lo anterior a la ecuación (3.13) tendremos:** 

Dinámica a polo de colonidade de la comunicación de la comunicación de la construcción de la construcción de l

que representa la velocidad angular del eslabón expresada en un marco fijo de referencia, pero el mismo vector expresado en ténninos del sistema local de referencia depende de la matriz de rotaciones para ese eslabón:

$$
\omega_0 = R\omega \tag{3.19}
$$

y por lo tanto

$$
\omega = R^T \omega_0
$$

Sabemos también que el momentum angular *h* está dado por:

$$
h = I_0 \omega_0
$$

entonces, junto con (3.10)

$$
h = RIR^{T}R\omega = RI\omega
$$
 (3.22)

Al diferenciar (3.22) con I constante se obtiene una exprexión de la razón de cambio del momcntum angular de tal manera que:

$$
\mathbf{R}I\boldsymbol{\omega}+\mathbf{R}I\boldsymbol{\omega} \tag{3.23}
$$

De (3. 18) tenemos que

$$
R = S(\omega_0)R
$$

(3.20)

(3.21)

(3.22)

(3.24)

(3.18)

 $(3.25)$ 

## y (3.24) en (3.23)

가 보내는 경찰을 **보** 

provident and the second conditions of the second

 $h = S(\omega_0) R I \omega + R I \omega$ 

Así pues, con respecto al marco rígidamente atado al cuerpo, la razón de cambio del momentum angular es:

> $R^T h = R^T S(\omega_0) R I \omega + I \omega = S(R^T \omega_0) I \omega + I \omega = S(\omega) I \omega + I \omega$  $(3.26)$

finalmente

 $R^{T}h = \omega \times (I\omega) + I\omega$ 

 $v$  de  $(3.3)$ 

v

 $h = \tau_0 = \frac{d}{dt} (I_0 \omega_0)$ 

Además, por transformación de coordenadas:

 $\tau_{0} = R\tau$ 

 $\tau = R^T \tau_0 = R^T h$ 

como consecuencia

 $(3.28)$ 

 $(3.27)$ 

 $(3.29)$ 

 $(3.30)$ 

 $\tau = I\omega + \omega \times (I\omega)$  (3.31)

que es precisamente la ecuación que resuelve el problema de tener un momento de inercia alrededor del centro de masa, obteniendo una ecuación de movimiento angular en términos del marco fijo de referencia en el eslabón correspondiente.

Entonces, con ayuda de  $(3.31)$  y  $(3.2)$  se establece el comportamiento dinámico del manipulador. Empezaré por modelar el i-ésimo cslahón con las ecuaciones mencionadas, haciendo un estudio de cuerpo libre de un eslabón, como se muestra en la Fig. 14.

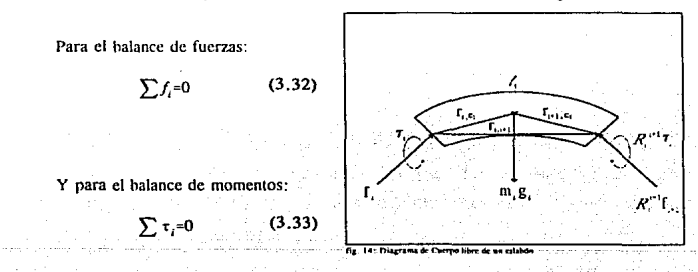

En la figura tenemos:

eslabón i-ésimo

m. masa del eslabón i-ésimo

 *matriz de inercia de*  $*k*$  *alrededor de un sistema de coordenadas paralelo al sistema* i-ésimo, pero cuyo origen está en el centro de masa de l.

r... vector que va de la unión i-ésima al centro de masa de l...

 $r_{\text{rel}}$  vector que va de la unión  $i+1$  al centro de masa de h.

 $r_{i+1}$  vector que va de la unión i a la unión i + l.

(3.34)

Del balance de fuerzas en la Fig. 14 según (3.2) y (3.32):

$$
f_i^{-R_{i,i+1}} f_{i+1}^{-1} m g_i^{-1} m \mu_{ci}
$$

donde a., es la aceleración del centro de masa de le

De ieual forma, de acuerdo a la misma fieura y según  $(3.31)$  y  $(3.33)$ , en un balance de momentos:

$$
\tau_i - R_{i,i+1} \tau_{i+1} + (f_i \times r_{i+1}) - [(R_{i,i+1} f_{i+1}) \times r_{i+1,i}] = \alpha_i + (\omega_i \times I_i \omega_i)
$$
(3.35)

donde

#### $\alpha$ ,  $\gamma$   $\omega$ .

son respectivamente la aceleración y velocidad angulares del sistema coordenado de referencia i-ésimo; (f  $x$  r) es el momento causado por una fuerza f alrededor de un punto a una distancia r desde el punto de aplicación hasta el punto en cuestión; migi es el término debido a la fuerza de gravedad, que no aparece en la ecuación de pares pues se aplica directamente al centro de masa.

Con la idea de iniciar un metodo iterativo donde se vayan calculando las fuerzas y pares por eslabón *para cada punto de la trayectoria del órgano terminal* se plantea la siguiente ecuación, de (3.34):

$$
f_i = R_{i,i+1} f_{i+1} + m_i a_{ci} - m_i g_i \tag{3.36}
$$

*y* para el balance de momentos. también de forma iterativa. de (3.35):

١

$$
\tau_i = R_{ij+1} \cdot \tau_{i+1} - (f_i \times r_{i+1}) + (R_{ij+1} f_{i+1} \times r_{i+1-i}) + \alpha_i + (\omega_i \times I_i \omega_i)
$$
(3.37)

La diferencia en estas ecuaciones es que para poner en marcha el proceso iterativo es necesario conocer las fuerzas y los momentos partiendo *del órgano terminal*. Es decir, al hablar de momentos y fuerzas los valores iniciales conocidos van a ser los que la "mano" ejerza sobre la carga, y como la carga no la estamos tomando en cuenta, para un manipulador con n grados de libertad el eslabón n+ 1 es inexistente, de tal forma que

$$
f_{n+1}=0\tag{3.38}
$$

Tanto en (3.36) como en (3.37)

$$
i = n, n-1, n-2, n-3, \ldots, 1
$$

En el capítulo anterior se calcularon los vectores de coordenadas internas, sus velocidades y aceleraciones. Con esta información se calculan tanto la aceleración del centro de masa del eslabón referido como la velocidad y aceleración angulares del marco de referencia atado a él. pero es necesario primero hacer ciertas consideraciones.

En lo sucesivo, el subíndice o será usado para indicar las cantidades referidas a la base del sistema. Se puede inferir que la velocidad angular del eslabón i es igual a la velocidad angular del eslahón i-1 más la rotación de Ja articulación i-ésima sobre el marco local de referencia:

(3.39)

(3.41)

(3.42)

(3.44)

(3.45)

## $\omega_{i_0} = \omega_{i-1_0} + z_{i-1} q_{i-1}$

### v por lo tanto de manera general :

$$
\omega_i = R_{i-1,i} \omega_{i-1} + b_i \dot{q}_i
$$

Wanasi Kati ya

 $b_i = R_{0i}^{T} z_{i-1}$ 

que se define como el eje de rotación de la articulación i exprcSada en el marco de referencia i-ésimo.

Para articulaciones lineales, al no hahcr desplazamiento angular, la rotación de la articulación i-ésima vale cero, de tal modo que la ecuación (3.41) se transforma en

$$
\omega_i = R_{i-1,i}^T \omega_{i-1} \tag{3.43}
$$

Ahora bien, con la misma lógica podemos ver que la aceleración angular del eslabón iésimo no es sino la derivada de la velocidad angular del mismo eslabón, que referida a la base del sistema se escribe:

$$
\alpha_i = R_{01} \omega_i
$$

donde. al derivar (3.40)

$$
\Delta_{i_0} = \omega_{i-1_0} + z_{i-1} \bar{q}_i + (\omega_{i_0} \times z_{i-1} \hat{q}_i)
$$

y al sustituir (3.45) en (3.44) tomando en cuenta (3.42) finalmente queda

donde

$$
\alpha_i = R_{i-1} \sigma_{i-1} + b_i \tilde{q}_i + (\omega_i \times b_i q_i) \tag{3.46}
$$

Siguiendo el mismo razonamiento que para (3.43) notamos que para articulaciones lineales la aceleración angular sólo depende de la aceleración angular del eslabón anterior, pues su aceleración angular es cero. Así pues

$$
\alpha_i = R_{i+1}^T \alpha_{i-1} \tag{3.47}
$$

El siguiente paso es obtener la aceleración lineal tal cual aparece en (3.36). Para esto es necesario obtener primero la velocidad del centro de masa del eslabón i-ésimo. Se introduce et subíndice ~ para indicar los valores relacionados con el *extremo* del cslahón en cuestión, de tal manera que

$$
v_{ch} = v_{ch} + (\omega_{in} \times r_{triv}) \tag{3.48}
$$

Esto se explica considerando al punto de aplicación visto desde dos posiciones distintas, un vector que va desde el origen del marco base de referencia y otro desde el punto de vista local del eslabón. como lo habíamos hecho en la Fig. 9 pero planteándolo en forma real con la distancia atribuída al eslabón, como en la Fig. 10. Se plantea entonces que la relación entre estos dos vectores po y pi es

$$
p_0 = R p_1 + d \tag{3.49}
$$

que al diforcnciarla

$$
b_0 = Rp_1 + d = S(\omega)Rp_1 + d = (\omega \times r) + \nu
$$

que además de explicarnos directamente a (3.49), al relacionar los términos uno a uno.

(3.50)

podemos inferir que

 $\dot{p}_0 - d - R p_1 = \omega \times R p_1$ 

donde al diferenciar ambos lados:

 $\bar{p}_0 - \bar{d} = \dot{\omega} \times Rp_1 + (\omega \times \dot{R}p_1) = (\dot{\omega} \times r) + \omega \times (\omega \times r)$ 

Beauty Beattles

finalmente:

$$
\bar{p}_0 = (\omega \times r) + \omega \times (\omega \times r) + a \tag{3.53}
$$

Volviendo a la nomenclatura planteada en la Fig. 14 encontramos que (3.53) representa la aceleración del centro de masa del eslabón i-ésimo en la siguiente ecuación:

$$
a_{c,i_0} = a_{c,i-1_0} + (\dot{\omega}_{i_0} \times r_{i_0} \times \dot{\omega}_{i_0} \times (\omega_{i_0} \times r_{i_0} \times \dot{\omega}_{i_0} \times \dot{\omega}_{i_0} \times \
$$

y si ahora definimos

$$
a_{\epsilon j} = R_{0i} a_{\epsilon j_0} \tag{3.55}
$$

 $a_{e,i-1} = R_{0,i-1} T_{a_{e,i-1}}$ 

aprovechando que  $R$  es ortogonal aplicamos la propiedad;

$$
R(a\times b) = (Ra) \times (Rb)
$$

a (3.56) nos queda:

 $(3.51)$ 

 $(3.52)$ 

affræller fo

 $(3.56)$ 

 $(3.57)$ 

43

$$
\sigma_{\epsilon,i} = R_{i-1,i} T \sigma_{\epsilon,i-1} + (\dot{\omega}_i \times r_{i,i}) + \omega_i \times (\omega_i \times r_{i,i})
$$
\n(3.58)

y para encontrar la aceleración en el extremo del eslabón basta sustitufr el vector r que teníamos desde el extremo del eslabón anterior hasta et centro de masa del eslabón en cuestión por el vector r que abarca todo el eslabón, de tal manera que, de acuerdo a la notación de la Fig. 14:

$$
a_{\epsilon i} = R_{i+1 i}^T a_{\epsilon i+1} + (\dot{\omega}_i \times r_{i,i+1}) + \omega_i \times (\omega_i \times r_{i,i+1})
$$
\n(3.59)

Ahora bien, para poder aplicar lo anterior a articulaciones prismáticas de acuerdo a  $(3.51)$ , como p $\mu$  está cambiando con respecto a su marco de referencia, entonces la diferenciación plasmada en (3.52) se ve modificada. de tal modo que:

$$
\bar{p}_0 - \bar{d} = \dot{\omega} \times r + \omega \times (\omega \times r) + 2\omega \times R\dot{p}_1 + R\ddot{p}, \qquad (3.60)
$$

además podemos definir de (3 .50)

$$
_{1} = R\bar{p}, +\bar{d}
$$

entonces

 $\bar{p}_n = \dot{\omega} \times r + \omega \times (\omega \times r) + 2\omega \times R\bar{p}_n + a$  $(3.62)$ 

Siguiendo la misma notación que al obtener (3.54) encontramos que (3.62) se puede escribir como

*{:,·.:* ·::~·:;~.::~·  $: \mathbb{R}^n \rightarrow \mathbb{R}^n$ 

$$
a_{c,j} = \omega_1 \times r_{i,c} + \omega_1 \times (\omega_1 \times r_{i,c}) + 2\omega_1 \times R_{i+1,0} b a_j + R_{i-1,1} a_{c,i+1} + b a_j, \tag{3.63}
$$

 $(3.61)$ 

y en consecuencia

$$
a_{ij} = \omega_1 x r_{i,i+1} + \omega_i x (\omega_1 x r_{i,i+1}) + 2 \omega_1 x R_{i+1,0}{}^T b_i \dot{q}_i + R_{i+1,1}{}^T a_{i,i+1} + b_i \dot{q}_i
$$
 (3.64)

Con las ecuaciones anteriores se define un algoritmo para encontrar las fuerzas y los pares que intervienen, por articulación, en el movimiento del manipulador,

Empezamos con condiciones iniciales:

$$
\omega_0 = 0
$$
  
\n
$$
\alpha_0 = 0
$$
  
\n
$$
a_{\epsilon,0} = 0
$$
  
\n
$$
\alpha_{\epsilon,0} = 0
$$

Empezando con estos datos se inicia un proceso iterativo para encontrar

$$
\begin{array}{c}\n\omega_i \\
\alpha_i \\
\alpha_{e1}\n\end{array}
$$

desde  $i = 1$  hasta  $i = n$ , es decir, de manera progresiva desde la posición inicial. Finalmente se calculan las fuerzas o pares por articulación, pero basándonos en las condiciones finales, es decir

$$
f_{n+1}=0
$$
  

$$
\tau_{n+1}=0
$$

Esta vez desde  $i = n$  hasta  $i = 1$ .

Este algoritmo conforma la herramienta matemática para resolver el prohlcma dinámico inverso, pues con lo visto en los capítulos anteriores, dada una posición o trayectoria deseadas del manipulador, podemos obtener un vector de fuerzas generalizadas para saber, de manera teórica. cómo y cuánto se necesitan mover los actuadores para llevar al manipulador a la posición deseada. Sin cmhargo es necesario tomar en cuenta los efectos causados por las condiciones reales, condiciones que hasta ahora no se han considerado. En el próximo capilulo se planteará el problema de control con la solución que esta tesis propone, estableciendo un sistema de malla cerrada para minimizar el error de posición de los actuadores a través de correcciones sobre condiciones cinemáticas y dinámicas reales, para optimizar el tjcmpo de operación del rohot.

*IV. CONTROL* 

Hasta este punto, hemos logrado que con una trayectoria, velocidad y aceleración dadas, el órgano terminal se posicione en los puntos de la trayectoria moviendo los eslabones con los pares o fuerzas requeridos. Sin cmhargo, en un plano real, esto no va a ocurrir, o por lo menos no con la misma precisión que deseamos.

Se debe entonces conocer la posición real y compararlas con su contraparte planeada. Es decir, encontrar la diferencia entre ambas. Para poder corregir este error, o por lo menos minimizarlo. es necesario hacer paso a paso esta comparación. A cada movimiento del manipulador corresponde un movimiento precstahlccido. y para garantizar que amhos se parezcan con la precisión y exactitud requeridas es necesario un Sistema de Control.

Es necesario primero identificar los aspectos a considerar en el proceso de control. Por una parte esta el prohlema cinemático inverso, considerado en el capílUlo 11, que se encarga de la posición del manipulador. Para ohtener información más precisa acerca de los movimientos del mismo se estudia la dinámica involucrada por un proceso dinámico inverso (capítulo III) para determinar con mayor exactitud las causas de un posible comportamiento de la planta.

Es decir, lo que se cs1<1 manejando son niveles de información. donde el control hásico involucra únicamente la información básica, en este caso la información de posición, y conforme la aplicación lo requiera en una relación costo-beneficio, se puede ir complicando para incrementar la precisión en la respuesta, de manera que si a esa información básica se le aumenta la información acerca de la masa de los eslabones, momentos de inercia, etc., que modifican esa posición calculada, entonces se tendría mayor precisión en la predicción del resultado. Tradicionalmente no es costcahle ir mas allá y se plantea directamente un control directo sohrc las variables de articulación. Lo que va a decir que profundidad de control se aplique siempre va a ser Ja precisión que se requiera en el uso práctico del manipulador.

Sin cmhargo para ohtcner los mejores resultados es necesario plantear dos niveles de

control, esto es, ver el rohot que se va a controlar tanto como una sola planta como un conjunto de n plantas donde n es el número de articulaciones del manipulador. De aquí el nomhrc de Control Distrihuído, porque vamos a repartir la responsahilidad del controlador en cada una de las articulaciones proponiendo un control en paralelo para ellas mientras se sigue estableciendo un control general sohrc la planta. Lo que realmente va a suceder es que el control más periódico de cada una de las articulacióncs va a ayudar a un control menos frecuente del sistema global a precisar los resultados sin cargar con el trabajo matemático que, como ya hemos visto en los capítulos anteriores, los problemas cinemático y dinámico inversos suponen.

Se plantea a continuación un sistema global de control del robot visto como una planta única con parametros inherentes a ella. Despues agregará el sistema de control secundario *sobre* el sistema de control general parn establecer finalmente el sistema distribu(do de control, explicando cual es la itcracción entre los dos y las ventajas que el esquema puede llegar a ofrecer.

En los capítulos anteriores, al hablar de la cinemática del manipulador, encontramos una matriz que describe la orientación y posición del órgano terminal. a la cual llamaremos simplemente A.

$$
A = \begin{bmatrix} R & d \\ 0 & 1 \end{bmatrix}
$$

(4.1)

donde *R* es la matriz de rotación ortogonal que nos describe la orientación y d es el yector de coordenadas externas que nos define la posición.

Así pues. podemos descomponer a A en cuatro vectores:

$$
A = \begin{bmatrix} n(t) & s(t) & a(t) & p(t) \\ 0 & 0 & 0 & 1 \end{bmatrix}
$$
 (4.2)

donde n. s y a son los vectores unitarios de la rotación, respectivamente: Vector normal, de deslizamiento y de acercamiento, y son equivalentes con los ángulos de Euler de giro.

elevación y acercamiento.

Dado que los ángulos de Euler definen a *R* como una composición de rotaciones sucesivas alrededor de los ejes principales Xo, yo, zo, una rotación alrededor xo, luego una rotación alrededor de yo para finalizar con la última rotación respectivamente por sobre zo, definidas

### $\phi$ . $\theta$ . $\psi$

podemos definir a los tres vectores n, s, y a como ortonormalcs. y aplicando la regla de la mano derecha (Fig. 15):

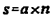

El vector restante,  $p(t)$  es el vector de posición, o sea las coordenadas  $x,y,z$  que definen el lugar en el marco hase de referencia donde se encuentra el órgano terminal.

El error que puede existir en los movimientos del manipulador es simplemente la diferencia existente entre los valores deseados con los valores reales de orientación y posición.

Así, teniendo una matriz de valores preestablecidos, valores deseados, A.:

$$
A_d \begin{bmatrix} n_d & s_d & a_d & p_d \\ 0 & 0 & 0 & 1 \end{bmatrix}
$$
 (4.4)

fonnada con los valores calculados, entonces el error de posición se define como:

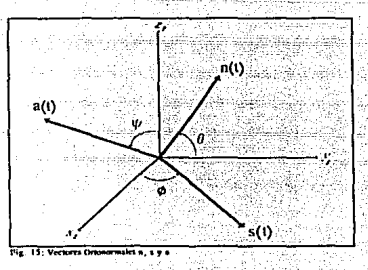

(4.3)

 $(4.5)$ 

$$
e_p(0) = p_p(0) - p_1(0) = p_{p_2}(0) - p_{p_2}(0) = p_{p_2}(0) - p_{p_2}(0) = p_{p_2}(0) - p_{p_2}(0)
$$

El error de orientación se ve como una diferencia aneular entre los vectores  $n_s$ .  $s_a$ .  $v_a$ tos vectores deseados n. s., a., de acuerdo a la Fig. 16, la cual muestra solamente a los vectores

n y na, pues debido a la relación existente entre estos vectores y el resto de acuerdo a (4.3), encontramos que la misma diferencia angular existe con todos los demás.

Puede verse que el error se dihuja de forma tal que el vector  $r$  representa el eje alrededor del cual gira el sistema n, s. a cuando existe error de orientación.

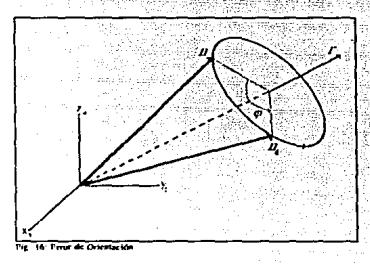

. .

De esta manera podemos apreciar un distanciamiento angular, por vector, en términos del alineamiento de sus ejes. Sin embargo es importante señalar que en cualquier caso el punto de partida de amhos vectores es el mismo, es decir. tos dos parten del mismo origen en el mismo marco hase de referencia.

$$
\{ n_d(t_0) , s_d(t_0) , a_d(t_0) \} = \{ n(t_0) , s(t_0) , a(t_0) \} \tag{4.6}
$$

donde to es el tiempo de inicio del movimiento.

Otra vez guiándonos por la Fig. 16 podemos definir el error de orientación. siendo éste muy pequeño como:

La restricción en el rango angular se justifica por la anticipación de un error pequeño para cada l, pues los torques van a ser calculados con una frecuencia mayor (5 o mas veces) a la

$$
r_0(t) = r(t) \text{sen} \varphi(t) \qquad \qquad \frac{\pi}{2} < \varphi(t) < \frac{\pi}{2}
$$

frecuencia de resonancia del maninulador.

Ahora bien. Si expresamos al vector na como:

 $n_d = e^{Q\phi}n = [f\cos\phi + rr^T(1-\cos\phi) + Q\sin\phi]n$ 

 $\begin{bmatrix} 1 \\ 2 \end{bmatrix}$ 

donde:

 $(4.9)$ 

 $(4.8)$ 

 $Q = \begin{bmatrix} 0 & -r_1 & r_2 \\ r_2 & 0 & -r_2 \\ r_3 & r_4 & 0 \end{bmatrix}$  (4.10)

con Q como matriz antisimétrica.

Si además notamos que sa y as coinciden con s y a respectivamente cuando na coincida con n gracias a la rotación, entonces se puede generalizar:

$$
[n_1 s_2 a_3] = e^{Q*} [n s a] \qquad (4.11)
$$

donde n, s, y a son mutuamente ortogonales y |n s a| es no singular, de tal manera que:

$$
e^{Q\phi} = [n_A s_A a_A][n_A a_B]^{-1} = [n_A s_A a_A][n_A a_B]^{-1}
$$
 (4.12)

Por otro lado, si definimos

Podemos combinar (4,13) con (4,8) para obtener

 $(4.7)$ 

$$
e^{\mathbf{Q}\mathbf{v}} = \begin{bmatrix} p_{11} & p_{12} & p_{13} \\ p_{21} & p_{22} & p_{23} \\ p_{31} & p_{32} & p_{33} \end{bmatrix} \tag{4.13}
$$
\n
$$
r \text{ sen } \varphi = \frac{1}{2} \begin{bmatrix} p_{22} & p_{23} \\ p_{31} & p_{32} \\ p_{31} & p_{32} \end{bmatrix} \tag{4.14}
$$

Como Jos vectores n. s. y a son ortogonales entre sf, al recordar la definición del producto vectorial o producto cruz de dos vectores encontramos que el vector resultante de esta operación es un vector nonnal al plano descrito por los dos vectores multiplicados. Sin embargo estos vectores son unitarios, módulo igual a 1, y entonces combinando  $(4.12)$  y  $(4.13)$ deducimos que:

$$
\begin{bmatrix} \rho_{32} - \rho_{23} \\ \rho_{13} - \rho_{31} \\ \rho_{21} - \rho_{12} \end{bmatrix} = (n \times n_d) + (s \times s_d) + (a \times a_d)
$$
 (4.15)

Entonces, igualando (4.15) con (4.14) encontramos que

$$
(n \times n_a) + (s \times s_a) + (a \times a_a) = 2r \text{ sen}\theta \qquad (4.16)
$$

de (4.7):

$$
(n \times n_{d}) + (s \times s_{d}) + (a \times a_{d}) = 2e_{d}
$$
 (4.17)

donde e es el error de orientación. Finalmente

$$
e_o = \frac{1}{2} \left[ (n \times n_d) + (s \times s_d) + (a \times a_d) \right] \tag{4.18}
$$

que es la expresión que nos permite calcular directamente el error de orientación con las coordenadas deseadas y reales del órgano terminal.

Control (2008) - The GM Republic September of the March 1990 state of the  $\Theta$ 

Una vez definidos los errores de nosición  $(4.5)$  y orientación  $(4.18)$  procedemos a efectuar la propuesta de control, y para esto es necesario recordar la existencia de la matriz J tal que:

$$
\dot{X}_e = Jq
$$
 (4.19)  

$$
\dot{X}_e = Jq + Jq
$$
 (4.20)

donde (4.19) nos define la velocidad y (4.20) la aceleración del veclor de coordenadas externas.

Ahora bien. este control de malla cerrada se hasa en la idea de reducir los errores de posición y orientación del órgano terminal a cero. Como habíamos dicho antes, si la trayectoria del manipulador está planeada, entonces se conocen los valores para la posición deseada X<sub>n</sub> así como su velocidad y su aceleración con respecto al marco hase de referencia en todos los puntos de esa trayectoria, de manera que para reducir el error de posición es necesario aplicar torques y fuerzas de corrección al manipulador de manera que se satisfaga

$$
\bar{X}_e(t) = \bar{X}_{e_d}(t) + K_1[\dot{X}_{e_d}(t) - \dot{X}_e(t)] + K_2[X_{e_d}(t) - X_e]
$$
\n(4.21)

donde  $K_1$  y  $K_2$  son constantes escalares.

 $Si K<sub>1</sub>$  y K<sub>2</sub> se escogen para que el polinomio característico de  $(4.21)$  tenga partes reales negativas, entonces podemos asegurar una convergencia asintótica del error de posición del órgano terminal. Esto se ve más claro si la reescribimos como:

$$
\frac{d^2}{dt^2}(X_{e_d}-X_e) + K_1 \frac{d}{dt}(X_{e_d}-X_e) + K_2(X_{e_d}-X_e) = 0
$$
 (4.22)

donde

70 Control Control of the Party of Secretary Light and Pierre Control (Control (4.23)

(4.26)

 $e_p = (X_{\epsilon_d} - X_{\epsilon})$ 

## es el error de posición.

Si ahora nos ocupamos de las velocidades angulares. encontramos que para una trayectoria planeada el valor de Ja velocidad angular deseada es conocido, entonces. de acuerdo a (4. 7) el error de orientación se corrige si el órgano terminal es rotado theta radianes alrededor de r, y por lo tanto la velocidad angular real llega a tener la misma dirección que e, para satisfacer:

$$
\dot{\omega}(t) = -\dot{\omega}_d(t) + K_1[\omega_d(t) - \omega(t)] + K_2 e_o(t) \qquad (4.24)
$$

Visto de manera generalizada:

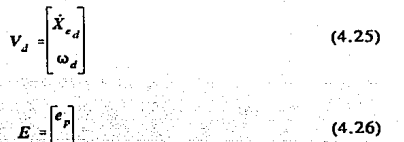

~36. **Fai**:

*.;;·::* ; *;;!:;* ~ '

de  $(4.25)$  y  $(4.26)$  quedarfa:

$$
\dot{V} = V_d + K_1 (V_d - V) + K_2 E \tag{4.27}
$$

Generalizando (4.20) tenemos que  $\mathcal{L} \subset \mathcal{L} \subset \mathcal{L}$ 

Brain S

$$
\dot{V} = J\bar{q} + J\dot{q} \tag{4.28}
$$

que se puede reescribir como

$$
\bar{q} = J^{-1}[\dot{V} - J\dot{q}] \tag{4.29}
$$

y al sustituír  $(4.27)$  en  $(4.29)$  obtenemos:

$$
\bar{q} = J^{-1}[\dot{V}_d + K_1(V_d - V) + K_2E - Jq] \qquad (4.30)
$$

Ahora, si eeneralizamos (4,19)

$$
\dot{q} = J^{-1}V \tag{4.32}
$$

y al sustituír (4.32) en (4.30) obtenemos finalmente:

$$
\ddot{q} = -K_1 \dot{q} + J^{-1} [\dot{V}_d + K_1 V_d + K_2 E - J \dot{q}] \tag{4.33}
$$

Esta ecuación es la que nos sirve como base para el algoritmo de control global malla cerrada descrito en diagrama de bloques en la fig. 17. Las constantes  $K_1$  y  $K_2$  son parámetros asignados, variables según condiciones externas al sistema por medio de potenciómetros o cualquier otro elemento de control manual. El vector de coordenadas externas deseado, su velocidad y aceleración, son entradas conocidas, en tanto que el vector de coordenadas internas real, su velocidad y aceleración, se conocen gracias a instrumentos como decodificadores ópticos, tacómetros o cualquier otro mecanismo de medición, pero esto no es importante en nuestro estudio. Conociendo las coordenadas internas, los vectores de orientación n, s y a se pueden

 $V = Jq$ 

conocer, así como el vector de posición p. De este modo obtenemos tanto la matriz de iacobianos como la matriz de transformación lineal A real, que al compararla con la matriz A deseada, calculada a partir de los parámetros de trayectoria planeada, nos da el vector de error  $E$ . Obtenemos entonces la aceleración de coordenadas internas con (4.33) que junto con los valores obtenidos

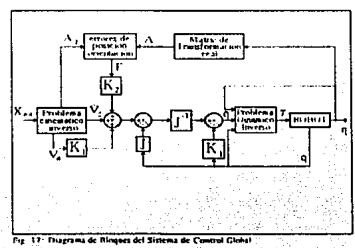

71

atan masar 191 **(4:31)** 

por mcdicilln directa constituyen la cnlrnda al mcmdo Ncwton-Eulcr para resolver· el prohtcmu dinámico inverso. y uhtcncr asf finalmente el vector de fuerzas gcncrali7.adas que va a mover los eslabones para llevar al órgano terminal a la posición estipulada.

Sin embargo la carga de trabajo del proceso de control es demasiado grande. El algoritmo de control es preciso, pero se puede optimizar si ahora dividimos la planta en n entidades independientes, cada una de ellas respondiendo a la entrada vccwrial del sistema glohal con el vector de fuerzas generalizadas y realimentada localmente por medio de sensores en la planta. Entonces, si tomamos la planta y la realimentamos localmente en paralelo con el sistema general según la Fig. 18. tendremos n sistemas locales de control donde n es el número de articulaciones, número de grados de libertad.

Cada una de las articulaciones esta asociada a un sistema hásico de control realimentado que solo consla de un controlador. un sensor. y la planta (Fig, 19). El sensor monitorea el estado de la articulación, que es la planta de cada uno de los sistemas locales de control. Esta información pasa al controlador para luego amplificarse, añadirse a las perturhaciones e introducir la nueva información a la planta. Las perturbaciones en este esquema distribuido son las interacciones con las demás articulaciones

y sus actuadores.

El ohjetivo de diseño en esta estructura hásica de control realimentado con una sola entrada y una sola salida es escoger al controlador de tal manera que la salida de la planta siga una salida ideal. dada por una señal de referencia. Sin embargo la señal de control no es la única entrada del sistema. existen perturbaciones, que no son sinoentradas fuera de nuestro control.

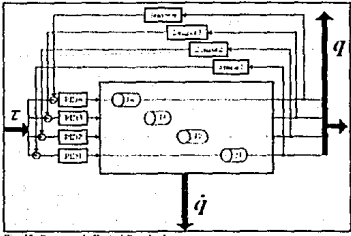

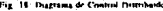

que tamhién influyen en la salida del sistema. Así pues, el controlador debe estar diseñado de

modo que los efectos que las perturbaciones tengan en la salida segn mínimos. Si esto se lovra. se dice que la planta "rechaza" estas señales. Tanto el semimiento de la señal de referencia como el rechazo de perturbaciones deben ser los objetivos centrales de cualquier metodología de control...

El controlador Proporcional-Integral-Derivativo (PID) es ideal tanto nor su capacidad para rechazar perturbaciones como por su facilidad para conseguirlo, siendo el más común de los disponibles comercialmente. En la Fig. 18 se muestran unos pequeños bloques denotados  $PIDn$ , refirendose a este tipo de controlador según el esquema básico de la Fig. 19, en tanto que las articulaciones del robot estan denotadas por Jn. refirendose a la planta del sistema básico de control de la misma figura. La entrada al sistema es un vector de fuerzas generalizadas con n elementos ( $n = N^{\circ}$  de articulaciones), cada uno de ellos correspondiente a un sistema de control independiente. Cada uno de estos sistemas de control esta controlado por un procesador

independiente a los demás, y la comunicación entre ellos se nuede lograr con una red de información.

La idea básica es que al estar maneiando dos niveles de control se eviten operaciones matemáticas y la carga de trabajo en el procesador central no sea demasiada. Es decir, si dejaramos el control en un nivel global, al definir la cantidad de operaciones o

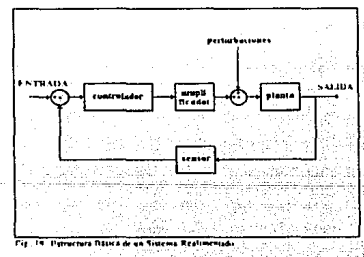

procesos que globalmente se tienen que hacer como P<sub>0</sub> v que se realizan un determinado número de veces por unidad de tiempo, es decir, con una frecuencia f., entonces tendríamos la carga de trabaio definida por la ecuación:

$$
T_{\sigma} = P_{\sigma} f_{\sigma} \tag{4.34}
$$

Como se ha planteado en los primeros tres canítulos, la carga de trabajo  $T<sub>c</sub>$  es muy grande

uesto que la cantidad de operaciones a realizar P<sub>o</sub> es muy grande, aparte de que al contar solamente con un control global tendría que realizarse con la mayor frecuencia posible (f. muy grande) para hacer uso de las ventajas que en precisión ofrece la metodología de control.

Sin embargo, al tener un sistema de control paralelo distribuido tendríamos, nor una menor cantidad de operaciones a realizar por articulación para el control local que aparte se realiza al mismo tiempo que las demás articulaciones, y coordinado por el sistema de control global. La frecuencia con la que el sistema de control distribuido debe trabajar tiene que ser mayor a la frecuencia con la que trabaje el sistema global, de tal modo que como todas los sistemas locales de las articulaciones trabajan al mismo tiempo con procesadores distintos como sistemas monovariables realizando un mínimo de operaciones por la simplicidad del sistema de control, entonces este número de procesos P<sub>w</sub> va a ser mucho menor que P<sub>n</sub>. Así pues, encontramos que al efectuar este proceso distribuído con una frecuencia  $f<sub>M</sub>$  mayor a  $f<sub>G</sub>$ manteniendo a  $T<sub>M</sub>$  bastante menor a  $T<sub>G</sub>$ , se puede entonces plantear una frecuencia muy pequeña para el sistema global, facilitando el trabajo al procesador central, que va a realizar la misma cantidad de operaciones, pero con menor frecuencia, en tanto que el sistema distribuído va a fancionar con una frecuencia bastante mayor, pero trabajando con un número menor de operaciones. Se plantean dos frecuencias: Una de operación normal del sistema de control, f, que es muy grande y es la necesaria para mantener los datos del manipulador actualizados de manera satisfactoría; y una mas lenta, una frecuencia de supervisión de la frecuencia de operación  $f<sub>z</sub>$ . Usando unicamente el sistema global, la frecuencia de operación tendría que ser  $f_i$ , con una carga de trabajo muy pesada en el procesador central. En el sistema distribuído, la frecuencia de operación f<sub>i</sub> estaría destinada a los sistemas de control PID por articulación, en tanto que el sistema global trabajaría a una frecuencia f. La idea es que se cumpla que:

$$
P_{G} f_{2} + P_{M} f_{1} < P_{G} f_{1} \tag{4.35}
$$

Así acontado al sistema global el sistema distribuido trabaja como una serie de sistemas monovariables con una sola entrada y una sola salida, donde la entrada al sistema es el elemento del vector de fuerzas generalizadas correspondíentes a la articulación en cuestión según (3.38)  $y$  (3.39). La planta del sistema esta definida por articulación, y se refiere al elemento de control que es el motor que mueve al eslabón asociado a la articulación y a la carga correspondiente del manipulador.

La razón del uso de uno u otro tipo de controlador para los sistemas monovariahles que confonnan el sistema distribuido se hasan principalmente en la búsqueda de un dispositivo de ajuste para que el sistema se comporte según especificaciones dadas. El dispositivo en cuestión debe satisfacer algún criterio de diseño (lugar de las raíces, respuesta en frecuencia, tiempo, etc.). En la práctica no siempre es posible encontrar o construir el dispositivo que satisfaga las necesidades de un sistema dado, sino que se trata de acoplar lo ya existente para aharatar costos en la implementación de un diseño dado. Es por esto que comercialmente ya existen controladores con diversas especificaciones, dependiendo de su utilización. Es importante definir el uso de un compensador PID pues esto facilita la etapa de diseño limitando las posibilidades a una sola función de transferencia compensadora.

La función de transferencia de un compensador PID cs. con sus constantes proporcional  $(K_n)$ , derivativa  $(K_n)$  e integral  $(K_n)$ .

$$
C(s) = K_p + K_p s + \frac{K_l}{s}
$$
 (4.36)

En el siguiente capítulo se plantearan los algoritmos de control para el sistema de bloques del sistema global de control, pero no se dehe perder de vista que no existe ninguna complicación al sintetizar el sislcma local de control monovariahle en una computadora. quedando como único problema a resolver el de las comunicaciones entre las distintas computadoras, pero que como ya dije antes, un sistema en red puede encargarse de ello.

# *V. ALGORITMOS*
### Algoritmos:

Hasta ahora se han definido métodos generales para el control de manipuladores mecánicos. Se han definido los procesos que intervienen en el diagrama de control (Fig. 17). pero el objetivo real de todo este análisis no es solamente obtener una fórmula base de un sistema, sino el definir un sistema físico que pueda ser procesado de una manera óptima, para agilizar el tiempo de respuesta de la planta, el rohot.

mA SAUR.

TESIS.

Como se planteó en Ja introducción, se trata de que los pesados cálculos vistos en Jos capítulos U y JU puedan ser realizados por varios procesadores a la vez. A esta enfoque de control se le conoce como distribuido porque las tareas que tradicionalmente estarían a cargo de un solo procesador, se disrrihuycn en varios para acelerar Ja ohrención del resultado.

De acuerdo al diagrama de bloques de la Fig. 17, la entrada al sistema es el vector de coordenadas externas para el punw de la trayectoriu previamente concchida. Es decir. la entrada básica al sistema es el conjunto de vectores de coordenadas cx1cmas que definen la traycctoría del manipulador, de tal manera que se puede oblcner con base en dicha trayectoria la velocidad y aceleración deseadas. Para hacer esto es necesario dar al sistema una definici<in complcia de la planta a controlar, es decir, proporcionar para cada una de las articulaciones del robot el tipo de articulación y los parámetros de Denavit-Hanenberg que vimos en el capítulo II, el número de grados de libertad, y el número de puntos a considerar en la trayectoria, así como el vector de coordenadas internas en estado de reposo del robot.

# **BLOOUE!** DEFINICIÓN DEL ROBOT

*K* a *Número de* puntos *de la trayectoria* 

11 A NUmero *de* Krados *de libenad* 

79

Para cada Articulación:

Para  $i = 1, 2, 3, ... i, ... n$ 

 $\xi_i$  a Tipo de Juntura  $\begin{pmatrix} \xi_i = 1 & \text{rotator} \ 1 & \xi_i = 0 & \text{prismática} \end{pmatrix}$ 

-Parámetros de Denavit-Hartenberg

 $a_i$  a distancia entre  $Z_i$  y  $Z_{i-1}$  medido sobre  $X_i$ 

 $d_i$  a distancia entre  $o_{i-1}$  y el punto de intersección entre  $X_i$  y  $Z_{i-1}$  medido sobre  $Z_{i-1}$ 

 $\alpha_i$  a ángulo entre  $Z_i$  y  $Z_{i-1}$  medido en el plano normal a  $X_i$ 

 $\theta_i$  a ángulo entre  $X_i$  y  $X_{i-1}$  medido en el plano normal a  $Z_{i-1}$ 

Condiciones Iniciales o de Reposo

 $|q_{01}|$  $q_{02}$  $q_{0}$ 

l Ion

 $q_{\rm o}$  $q_{0i}$ 

### **Algoritmos**

Vector de Coordenadas internas deseado:

# Para  $k = 0, 1, 2, 3, \ldots K$ :

 $\left[ \mathbf{x}_{k}\right]$  $\overline{\mathbf{e}}$ 

ф,

Según lo expuesto en los capítulos anteriores, para noder encontrar de manera directa el vector de fuerzas generalizadas necesario para mover los actuadores del manipulador a partir de una travectoria dada, es necesario resolver primero el problema cinemático inverso para encontrar el vector de coordenadas internas para cada punto de la trayectoria.

De acuerdo a (2.101) la solución al problema cinemático inverso se realiza por medio de una aproximación basada en el método de Newton empezando con las condiciones iniciales dadas en el Bloque I de definición del manipulador y el primer punto de la travectoria diseñada.

Como requisito para que este método trabaje es absolutamente necesario que la distancia entre los puntos de la travectoria sea muy pequeña, pues con esta condición establecemos que el método converge en una sola iteración y que la diferencia de posición entre un punto y otro de la travectoria es, aunque muy pequeño, suficiente para garantizar un error menor durante la aplicación del método de convergencia de Newton, forzando así a un seguimiento eficiente de la trayectoria. De este modo usamos la diferencia existente entre el vector de coordenadas externas obtenido por medio de la solución del problema cinemático directo y el vector de coordenadas externas correspondiente al punto que le sigue en la trayectoria. Con esto nos ahorramos en notación un subíndice indicando el número de iterdción en el método de Newton.

En una primern iteración, tendríamos:

$$
q_1 = q_0 + J^{-1}(q_0)[X, -f(q_0)] \tag{5.1}
$$

Es claro entonces que de aquí el proceso es directo hasta la convergencia que define la posición del órgano terminal para todo punto de la trayectoria k. Sin embargo tenemos que hallar la matriz de jacobianos  $(J(\alpha))$  invertida para resolver el problema cinemático inverso. En el bloque con el que se define la operación para obtener la matriz de jacobianos nos basamos en valores de la matriz de transformación, es por eso que primero debemos obtener dicha matriz por medio de la solución del problema cinemático directo, y que además utilizaremos en otros bloques.

Las ecuaciones  $(2.24)$  a la  $(2.32)$  nos dan los términos correspondientes a la matriz de rotaciones de acuerdo a (2.18), utilizando las tres coordenadas externas de orientación, en tanto que las tres coordenadas externas de posición nos dan directamente el vector d.

### BLOQUE 11

# PROBLEMA CINEMÁTICO DIRECTO OBTENCIÓN DE LA MATRIZ DE TRANSFORMACIÓN DESEADA

Dado un vector de coordenadas externas X. para cada punto de la trayectoria, de tal forma que:

*XElnJ* A *Elemento n-ésimo dd vector de coordenadas externas* X~

y basados en que para cada articulación i se genera una matriz de transformación de coordenadas A.(i):

**Algoritmos** 

[ D[i][IJ(I] AD[iJ[IJ[2) AD[ij[l][3) AD[r1[11[4)] AD(r1[2)[1] AD[1][2)[2) AD[r][2)[3] AD[i](2][4)  $A$ D[i][3][1]  $A$ D[i][3][2]  $A$ D[i][3][3]  $A$ D[i][3][4] AD[r][4)[1] AD[i)[4)[2] AD[r1[4)[3] AD[i](4][4J

Como notación, vamos a indicar la transformación de las coordenadas de la articulación (i· 1) a la articulación (i) con un solo índice, pues las matrices van a ser acumulativas, esto es, al indicar la matriz de transformación AD(i) nos estamos refiriendo a la composición de transformaciones desde la base hasta la articulación i·ésima, de acuerdo a (2.17) de manera que:

$$
AD[i] = A_0^1 = A_0^1 A_1^2 A_2^3 \dots A_{i}^i
$$

donde, para referirme a la matnz completa de transformación desde la base hasta el órgano terminal:

*AD a Matriz de Transformación obtenida a partir de valores deseados A*<sub>n</sub>

y como notación adicional:

i ll. ~ *de Aniculacidn en el manipulador* 

Q[i) *aElemento del vector de coordenadas internas para la aniculacidn i-ésima q* <sup>1</sup>

*FQ* .a *Vector de coorderuu:Jas cxtcrll.LlS en función de q* j{q)

Por medio de la representación de Denavit-Hartenberg encontramos, basados en una serie de movimientos preestablecidos, que la estructura de estas matrices es fija y dependiendo del tipo de aniculación se trata de (2.20) o (2.21 ).

La composición de rotaciones no es sino la multiplicación de estas matrices dependiendo del tipo de articulación, y a traves de estas multiplicaciones encontramos la matriz  $\boldsymbol{A}$  deseada hasados en el vector de coordenadas externas correspondiente al punto de la trayectoria.

8.l

Las funciones que componen la matriz de transformación tienen como variable a algún parametro de Denavit-Hartenberg, y como son funciones no lineales es necesario recurrir a algún melado numérico para obrcncr estas variables. que en conjunto componen al vector de coordenadas internas. Sin embargo al efectuar la solución al problema cinemático directo dado un vector de coordenadas internas. La obtención del vector de coordenadas externas correspondiente no tiene ningúna complicación.

Para un vector de coordenadas internas q, al resolver el problema cinemático directo encotramos un vector de coordenadas externas f(q) cuyos primeros tres primeros elementos corresponden a la posición, las coordenadas x, y, z del órgano terminal, y están dados por:

for  $(m-1; m = 3; m + 1)$ 

FOImL = AD[m][4]

donde m identifica al elemento del vector FO

Para obtener los tres elementos restantes, de acuerdo a (2.37):

 $FQ[4] = ATAN(AD[2][1]/AD[1][1])$ 

de acuerdo a (2.45):

 $FQ[5] = ATAN(-AD[3][1]/(AD[1][1]*COS(FQ[4])-AD[2][1]*SIN(FQ[4]))$ finalmente. de acuerdo a (2.53):

l'Q[6] = ATAN((AD[1][2]\*SIN(FQ[4])-AD[2][3]\*COS(FQ[4])) /  $(AD[2][2] * COS(FO[4] - AD[1][2] * SIN(FO[4]))$ 

Es necesario ahora encontrar un algoritmo eficaz que nos permita obtener la matriz de Jacobianos tal y como lo indicamos en el capítulo II, según (2.90).

La matriz de Jacohianos tiene como elementos los jacohianos que representan tanto la

.. .

. *:·::* . . .

velocidad líneal como angular de cada uno de los eslabones, por juntura. Así pues, si el robot tiene 6 junturas, tiene 6 grados de libertad y la matriz de jacobianos tiene 6 columnas. Posee 6 renglones siempre, los primeros tres se refieren a la velocidad lineal y los restantes a la angular.

Encontramos dos términos a considerar en los Jacobianos según (2.91) y (2.92): El eje de rotación o traslación de la juntura que mueve al eslabón en cuestión y el producto vectorial de este eje con la distancia que marca al eslabón. Afortunadamente es posible hacer una relación directa entre estos dos conceptos y los términos obtenidos en el bloque II, de tal manera que obtener el algoritmo del Jacobiano es tan solo un reacomodo de valores ya obtenidos.

# **BLOOUE III**

# OBTENCIÓN DE LA MATRIZ DE JACOBIANOS

Notación:

J[J][i] a Término j-ésimo del Jacobiano del eslabón i-ésimo J.

 $\epsilon = 0$ 

For  $(i=1; j=3; i++1)$  $JHH1 = ADI3HH$ 

 $For (j=4; j=6; j+1)$  $\text{Hint} = 0$ 

 $E = 1$ 

For  $(i=1; j=-3; j++1)$  $ARn[i][j] = AD[2][j] * cos (a][i]) - AD[3][j] * sin (a][j])$ 

 $APnIII = ADIII4I + aIII$ JIIIII = APnlit \* ARnlillil · ADITIIII \* ARnlill41

For  $(i=4 : i = 6 : i + 1)$  $J[III] = AD[(i-3)]]$ 

La matriz de Jacobianos por sí sola no es de interés para el sistema de control. Para que pueda ser util es necesario invertirla y derivarla, según el diagrama de bloques de la Fig. 17 basado en (4.33).

La inversión de la matriz se realiza con cualquier algoritmo (a veces de librería) creado para este efecto, sin embargo el truco reside en tener siempre una matriz cuadrada para evitar errores. Es importante notar en este punto que aquí es donde la travectoria puede enseñar sus fallas, pues en caso de que algún punto de ésta caiga en una singularidad (capítulo II), alguna columna o rengión se va a eliminar "descuadrando" la matriz, pero esto es problema de trayectoria.

En caso de que no haya singularidades en la trayectoria y que el manipulador sea de más de 6 erados de libertad, tendremos que recurrir a (2.112) para preparar la matriz para la inversión. En caso contrario la inversión será directa.

A partir del siguiente bloque hago uso de funciones no definidas en este trabajo, funciones simples de inversión, multiplicación y derivación numérica de matrices. El objetivo de la tesis es encontrar un algoritmo eficiente de control, no detallar rutinas que pueden variar dependiendo del sistema, y de quien lo aplique. Sin embargo procuro mantenerme dentro del rigor del codigo real del lenguaje de programación C en cuanto a sintaxis, pero omitiendo los detalles estructurales del programa como la definición de variables y la creación de funciones especiales.

# **BLOOUE IV** INVERSION DE LA MATRIZ DE JACOBIANOS

Notación:

JI[j][i] à Término j-ésimo de la matriz de Jacobianos Inversa del eslabón i-ésimo

n a Número de grados de libertad

INVERS() à Rutina normal para la inversión de matrices

 $MULT( , )$  a Rutina para la multiplicación de matrices

De acuerdo a (2.112) y recordando que la matriz transpuesta se obtiene

where the contribution is  $\mathbf{J}_n$  and  $\mathbf{J}_n$  and  $\mathbf{J}_n$ 

if  $(n>6)$ 

 $J1[j][i] = MULT[1[i][j]$  . INVERS(MULT(IJ) $[i]$  ,  $J11[j]$ ))

else

**JUINI = INVERSUNION** 

Cuando tenemos la matriz de Jacobianos tenemos una matriz cuadrada de números reales. Para obtener su derivada simplemente hay que adoptar un algoritmo existente para la derivación discreta.

### **BLOQUE V**

# DERIVACION DE LA MATRIZ DE JACOBIANOS

Notación:

JD[j][i] a Término j-ésimo de la matriz de Jacobianos derivada del eslabón i-ésimo

DERNUM() à Rutina para la Derivación Numérica de matrices

 $J$ D $I$ illi $I =$  DERNUM $I$ illi $I$ 

Para incrementar el control que se tiene de las variables de salida del sistema, en (4.33) vamos a utilizar las condiciones reales arrojadas por el bloque III para determinar el jacobiano y manipularlo según los bloques IV y V.

Es ahora posible calcular el problema cinemático inverso con la matriz de jacobianos inversa del bloque IV basado en la estructura de (5.1).

### **BLOOUE VI**

## SOLUCIÓN AL PROBLEMA CINEMÁTICO INVERSO

Con la notación empleada en el bloque II y (2.101).

 $k = 1, 2, ..., K$ 

for  $(k=1)$ :  $k = K : k + 1$ 

 $Q[k] = Q[k-1] + MULT(JI[k], (XE[k] - FO[k]))$ 

### Algoritmos (1992), 1993, 1994, 1995, 1996, 1996, 1997, 1998, 1998, 1998, 1999, 1999, 1999, 1999, 199

La solución propuesta en el bloque VI es una aproximación según el método numérico de Newton para la solución de ecuaciones, dado que se trata de expresiones nu lineales.

Para cada punto de la trayectoria k va a existir un vector de coordenadas internas representado por la solución al bloque anterior del lado teórico. Ahora necesitamos obtener el error de posición y orientación para satisfacer el diagrama de bloques de la Fig. 18, primero obteniendo una matriz de transformación, ahora basada en parámetros reales de realimentación.

El algoritmo para encontrar Ja matriz de transformación deseada a partir de las coordenadao; externas indicadas por la trayectoria establecida es exactamente el mismo que se debe utilizar para encontrar Ja matriz de transferencia generada por los valores *reales* tic coordenadas internas del manipulador. Es decir, refiriendonos a la Fig. 17 encontramos que la salida del sistema es el vector de coordenadas internas reales, medido a partir del robot mismo con instrumentos específicos en cada una de las articulaciones. Es posihle usar un potencidmetro para medir el ángulo entre dos eslabones para cnconlrar las variahlcs de aniculaciones angulares y un LVDT (Linear Vultagc Differential Transtúrmcrl para medir los desplazamientos lineales entre articulaciones en el caso de variables de articulaciones prismáticas.

## BLOQUE VII

# OBTENCIÓN DE MATRIZ DE TRANSFORMACIÓN REAL

 $A_{t} = \begin{bmatrix} R_{t}, d_{t} \\ 0 \end{bmatrix}$ 

AR a Matriz de Transformación medida A,

Donde la única diferencia con el algoritmo descrito en el bloque II es la variable de juntura a introducir al algoritmo, pues en este caso la información viene directamente de los instrumentos de medición.

# arik||i] a Variable de Juntura medida q,

Para fines prácticos ni siguiera importa el subíndice de la matriz A en la rutina.

Cuando tenemos por un lado los vectores de orientación y posición n. s. a. y p que calculamos teóricamente a raíz de la travectoria planeada y por otro lado los que obtuvimos por la matriz de transformación obtenida con base en valores medidos directamente entonces podemos pensar en encontrar un factor de error, que como vimos en el canítulo IV esta definido tanto en posición como en orientación.

El error de posición es una simple resta de componentes vectoriales de los vectores teórico y real de posición según lo expuesto en (4,5). El error de orientación es una combinación de los productos vectoriales de los vectores involucrados, reales y deseados, según (4.18)

### **BLOOUE VIII**

## OBTENCIÓN DEL FACTOR DE FRROR: POSICIÓN Y ORIENTACIÓN

De acuerdo a la notación presentada en el bloque II encontramos, que basados en (4.26) el factor de error es un vector de 16x11 dividido en dos vectores de 13x11 : Los vectores de error de nosición y de orientación.

donde, de acuerdo a (4.5) el error de posición está dado por:

 $E[1] = AD[1][4] - AR[1][4]$  $E[2] = AD[2][4] - AR[2][4]$  $E[3] = AD[3][4] - AR[3][4]$ 

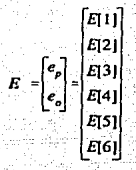

Los tres elementos restantes que determinan el error de orientación no se calculan tan directamente, pues de acuerdo a (4.18);

For 
$$
(m=3; m=-6; m++)
$$

$$
E[m] = (1/2) [EN^2 + ES + EA]
$$

donde:

$$
m =
$$
 elemento del vector E

 $EN$   $=$   $EN$   $=$   $2$   $\left[\begin{array}{c} EN(1) \\ EN(2) \\ \dots \\ SN(3) \end{array}\right]$   $\left[\begin{array}{c} ES(1) \\ \dots \\ S(2) \end{array}\right]$   $\left[\begin{array}{c} EN(1) \\ \dots \\ SN(3) \end{array}\right]$   $\left[\begin{array}{c} EN(1) \\ \dots \\ SN(3) \end{array}\right]$ 

4392

Para un producto vectorial entre dos vectores a y b:

$$
axb = \begin{vmatrix} i & j & k \\ a_1 & a_2 & a_3 \\ b_1 & b_2 & b_3 \end{vmatrix} = \begin{vmatrix} a_1b_1 - a_1b_3 \\ a_1b_1 - a_1b_3 \\ a_1b_2 - a_2b_1 \end{vmatrix}
$$

por lo tanto

 $EN[1] = AR[2][1] * AD[3][1] - AR[3][1] * AD[2][1]$  $EN|2| = AR|3||1| * AD|1||1| + AR|1||1| * AD|3||1|$  $EN[3] = AR[1][1] * AD[2][1] * AR[2][1] * AD[1][1]$ 

ES[1] = AR[2[[2] \* AD[3][2] - AR[3][2] \* AD[2][2]  $ES[2] = AR[3][2] * AD[1][2] - AR[1][2] * AD[3][2]$ 

# ESIJI = ARllll21 • ADl21121- ARl21121 \* ADllll21

 $E A[1] = AR[2][3] * ADI3][3] - ARI3][3] * ADI2][3]$  $E A[2] = A R[3][3] + A D[1][3] - A R[1][3] + A D[3][3]$  $EA[3] = AR[1][3] * AD[2][3] - AR[2][3] * AD[1][3]$ 

Finalmente hemos obtenido el valor buscado nara la aceleración del vector de coordenadas internas como salida del sistema de control, para poder utilizar las ecuaciones dinamicas vistas en el capítulo III para determinar los pares o fuerzas necesarias para mover cada una de las junturas del robot.

- 7.-.- *; .. -\_· .. -\_:-:-*

,.\_,c:o-

Al calcular el vector de fuerzas generalizadas para mover el robot se va a iniciar el mecanismo que va a mover los actuadores correspondientes en la planta. Este movimiento NO va a ser el previsto. Va a haber cieno error a la salida del sistema 4uc se va a corregir con la rcalimcntaci6n de información para funcionar como un sistema de control.

Además de la información referente al robot descrita en el bloque l, es necesario en este punto tener un archivo con la información referente a las características físicas del mismo: ·1 amaño, Peso. Materiales, ele. 4uc nos ayuden a csr.ablcccr la matriz de inercias que va a jugar un papel importante en la solución del problema dinámico.

### BLOOUE IX

### OllTENCIÓN IJEI. VECTOR IJE FUERZAS GENERALIZADAS

Notación.

OM[i] a Velocidad angular del eslabón i-ésimo ω.

OMVII] à Primera derivada de la velocidad angular del eslabón i-ésimo io,

AL[i] a Aceleración angular del eslabón i-ésimo a,

AC[i] a Aceleración Lineal del centro de gravedad del eslabón i-ésimo a.,

AE(i) a Velocidad Lineal del extremo del eslabón i-ésimo a.

F(i) a Fuerza necesaria para mover el eslabón i-ésimo (Juntura Prismática) f,

 $T[i]$  a Par necesario para mover el eslabón i-ésimo (Juntura Rotacional)  $\tau_i$ 

M[i] a Masa del eslabón i-ésimo m.

I[i] a Matriz de Inercia del eslabón i-ésimo I,

R[i-1][i] a Matriz de Rotaciones del eslabón (i-1) al eslabón i-ésimo R.

RC[i] a Vector desde la juntura i-ésima al centro de masa del eslabón i-ésimo r<sub>en</sub>

RAC[i] a Vector desde la juntura (i+1) al centro de masa del eslabón i-ésimo  $r_{i+1,d}$ 

RL[i] a Vector desde un extremo al otro del eslabón i-ésimo r<sub>ual</sub>

Qil a Vector de coordenadas internas q.

QV(i) a Velocidad del vector de coordenadas internas q.

QA[i] a Aceleración del vector de coordenadas internas q

n a Número de grados de libertad

CRUZ(,) a Rutina que realiza el producto vectorial entre dos vectores

G a Aceleración de la Gravedad e

De notación prestada del Bloque II:

```
Z[i-1] = AD[3][1]<br>AD[3][2]<br>AD[3][2]
```
Condiciones Iniciales

 $OM[0] = AL[0] = AC[0] = AE[0] = 0$ .  $F[n+1] = T[n+1] = 0$ 

 $\epsilon = 1$ 

For  $(i=1:i=0:i+1)$ 

Término Comun según (3.44);

 $B[i] = R[i][0] + Z[i][1]$ 

Segun (3.41):

 $OM[i] = R[i[i-1] * OM[i-1] + B[i] * OVI[i]$ 

Según (3.46) =

ALII = RIIII-1]\*ALI-1| + B[i]\*QA[i] + CRUZ(OM[I],(B[i] \*Q[i]))

Término Común manipulando (3.44):

 $OMV[i] = R[1][0] * AL[i]$ 

Según (3.59):

AE[i] = R[i][i -1]\*AE[i-1] + CRUZ(OMV[i],RL[i]) +

Segun (3.37):

Segun (3.36):  $F[i] = R[i][i+1] * F[i+1] + M[i] * ACI[i-M[i] * G]$ 

For  $(i = n; i = 1; i = 1)$ 

 $AC[i] = CRUZ(OMV[i], RC[i]) + CRUZ(OM[i], CRUZ(OM[i], RC[i])) +$ CRUZ((2\*OM[i]),(R[0][i-1]\*B[i]\*QV[i])) + R[i][i-1]\*AE]i-1[+B[i]\*QA[i]

CRUZ((2\*OM[i]),(R[0][i-1]\*B[i]\*QV[i])) + R[i][i-1]\*AE[i-1] + B[i]\*QA[i] Según (3.63):

AE[i] = CRUZ(OMV[i], RL[i]) + CRUZ(OM[i], CRUZ(OM[i], RL[i])) +

Según (3.64):

 $OMV[i] = R[1][0] * AL[i]$ 

Término Comun manipulando (3.44):

 $AL[i] = R[i][i-1]$  \*  $AL[i-1]$ 

Según (3.47): து∽ குதி கரி

 $OM[i] = R[i][i] + OM[i][i]$ 

Según (3.43):

 $\text{Bil} = \text{Ril}[\text{IO} \cup \text{Zli-1}]$ 

Término Comun segun (3.42):

where  $\mathbf{c} = \mathbf{0}$  . The set of the set of  $\mathbf{c}$ 

ر بالتولاد بالإسرائيلية بالمهام ماليات المواردة

ajika midékatén dénomeu Prac

. 그녀들은 곧 아니는 아이들이 아니 아이가 아이에서 ~

# $AC[i] = R[i][i - 1]$ \*AE $[i-1]$ + $CRUZ(OMV[i], RC[i]) +$ CRUZ(OM[i],CRUZ(OM(i),RC(i)))

Según (3.58): **Según (3.58)** 

# CRUZ(OM[i],CRUZ(OM(i),RL(i)))

# $Tiii = RIiiii + 11*Tii + 11-CRUZ(Fiii)$ .RClil) + CRUZ((Rlilli + 1l\*Fli+11).RAC!ill+ ALlil+CRUZ(OMiil,(llil\*OMlil))

Finalmente la entrada a la planta es la información para poder mover los actuadores. Esta información sólo tiene que ser convertida a la forma de energía que genera el movimiento, por ejemplo: Con esta información de Ja fuerza necesaria parn mover un eslabón aunado a un motor, entonces habrá que verificar las especificaciones del motor para saber cuanta corriente necesita el motor para poder generar tal fuerza, y entonces establecer una fuente de corriente acorde a las necesidades del movimiento.

El resultado de ese movimiento va a ser medido por los sensores y la información que de ellos nos den va a ser usada directamente para generar otra matriz de transferencia real como lo vimos en el bloque 111, cerrando asf la maHa del sistema de control planteado en el capítulo IV.

### ALGORITMO DE CONTROL

notación adicional:

*K* .o. *N' de puntos en la trayectoria* 

 $XED[k]$  a *Vector velocidad de coordenadas externas*  $\dot{X}_{i,j}$ .

 $XEA[k]$  a *Vector aceleración de Coordenadas Externas*  $\ddot{X}_{s,t}$ 

*FJ* A *Frecuencia de Trabajo del Sistema Global/¡* 

, *F2* A *Frecuencia de Trabajo de los Sistemas Monovariables* '2 *KJ* JC2 .a *Factores de Ganancia en* d *Sistema Global*  FG(k] A *Vecror* de Fuenas *Generalizadas QR{k]* A *Vector de Coordenadas lruenws &aks* 

*QRV[k]* A *Vector velocidad de Coordenadas Internas Reales* 

JJ[k] A *Matriz* de *Jacobianos Inversa* 

NOTA: Al usar minúsculas me estaré refiriendo a un elemento del vector correspondiente, denotado en mayusculas.

Planteando un ciclo general para toda la travectoria:

for  $(k=1 ; k=K ; k++)$ 

En el sistema global con una frecuencia F1:

de acuerdo a (4.33):

 $QA[k] = KI*QV[k] + MULT(JI[k], (XED[k]+ (K2*XE[k]))$ 

del Bloque IX:

 $FG[k] = f([QA[k], Q[k], QV[k]))$  .

y por lo tanto al registrar los valores reales con sensores tenemos como salida del sistema de control que:

> $QR[k] = f($  FGIkl  $)$  $QRV[k]=g(FG[k])$

Paralelamente, en los sistemas monovariables pero con frecuencia  $F2 > F1$ .

Adaptando el Bloque IX localmente de acuerdo a la Fig. 18:

 $fg[k]=f(qa[k], q[k], qv[k])$ 

Si. de acuerdo a (4.36) para un controlador PID:

 $C(s) = KP + KD*s + Kl/s$ 

entonces finalmente también tendremos, pero localmente, que:

 $qr[k]=f(f[k]k], C(s)$ )  $qr[k]=g(f[k], C(s))$ 

La salida úel sistema de control entonces se va a realimentar de acuerdo a la Fig. 17 para volver a empezar el proceso iterativo que empieza en el bloque I y termina en el IX para obtener el vector de fuerzas generalizadas que sirve de entrada al sistema local de control, pero no se debe pcrúcr de vista que en el sistema global ya se esta tomando en cuenta una señal de error pues también existe realimentación globalmente. Es el conjunto de las salidas locales supervisadas por un procesador central que controla el sistema global lo que conforman un vector de salida equivalente al vector de realimentación del sistema general.

# VI. CONCl.USJONES

# Conclusiones

A pesar del enfouve general y teórico que se le ha dado a este trabaio, no es dificil darse cuenta las ventajas que este tipo de control supone para un sistema constituido por un manipulador robótico. Cada vez las aplicaciones y las exigencias a las que se somete un robot son mayores, y es necesario tratar de encontrar soluciones que no requieran siempre la invención de un microprocesador de más bites. Es necesario adaptarse a los recursos existentes con ideas innovadoras.

Si bien es cierto que el planteamiento no es del todo original, también es cierto que el enfoque es necesario para cualquier planteamiento posterior viendo el trabajo como el primer módulo de un proyecto total. Analizar matemáticamente a un manipulador y proponer una metodología de control acorde con las necesidades de la industria que los utiliza es la base necesaria para lograr un avanze en la filosofía de diseño que involucra estos elementos.

Como se ha demostrado, es posible tener un control muy preciso sobre la posición de un manipulador sobre un valor estipulado a manera de trayectoria desde el principio con poco costo computacional para la aplicación.

Como cualquier método general, para poder implantarlo es necesario contar con un conocimiento del manipulador, y de la metodología del diseño que aquí planteo, además de conocimientos suficientes de teoría de control para poder implementar el sistema distribuido.

Estos defectos en realidad son ventajas. Se trata de un sistema abierto a modificaciones y versatil según la aplicación que se le pueda dar. Es, por lo tanto, una idea para solucionar un problema, no la solución en sí.

Se ha tratado de ejemplificar el método general pero nunca se ha impuesto una metodología precisa para tal o cual actuador, tal o cual manipulador. Como base para un proyecto general es necesario detallar todos esos aspectos para controlar un robot definido totalmente, y lograr así una mayor eficiencia. Sin embargo es claro que no solo un provecto

101

puede evolucionar de este trabajo, y eso permite que la vigencia del mismo prevalezca a avances en la tecnología, si no de ideología.

Sin embargo no se puede decir que Terminator utilize control distribuído en sus movimientos. No me imagino que se pueda optimizar un sistema a tal grado de responder de la manera que la ficción propone, principalmente por la tecnología existente actualmente. Sin embargo lo que esta tesis aporta es un ladrillo más en una estructura que va desarrollandose muy rapidamente. Ni lejos ni cerca de R2D2 o C3P0, la ficción se está convirtiendo en realidad.

VII. BIBLIOGRAFÍA

ANGULO, José Ma.. Curso de Robótica; editorial Paraninfo, España, 1985.

- HOLLERBACH, U.M. A recursive Lagrangian formulation of manipulator, dynamics and a comparative study of dynamics formulation complexity-: IEEE Transactions on sistems, man and cibernetics (vol. S. M. C.-10): Estados Unidos, nx.1980. pp. 730-736.
- LUH, J. Y. S.; Walker M. W. and Paul R. P. C. -On line computational scheme for mechanical manipulators : Transactions of the ASME, journal of dynamic systems measurement and control (vol. 102) Estados Unidos, junio 1980, pp 69-76.

MERIAM, J. I. Dinámica; editorial Reverté S. A.; España, 1978.

- OGATA, Katsuhiko. Ingeniería de Control Moderna; editorial Prentice Hall; Argentina, 1970.
- SCHILLING, Robert J. Fundamentals of Robotics. Analysis and Control; editorial Prentice Hall: Estados Unidos, 1990.
- SWOKOWSKI, Earl W. Cálculo con Geometría Analítica: editorial Wadsworth International-Iberoamérica: México, 1982.
- **VUKOBRATOVIC** M: Kircanski, Kinematics and Trajectory Synthesis of Manipulation Robots: Col. Scientific Fundamentals of Robotics (vol. 3); editorial Springer-Verlag: Alemania 1986.
- WALKER M. W: Orin D. E. -Efficient dynamic computer simulation of robotic mechanismes-: Transactions of the ASME, Journal of Dynamics systems, measurement and control (vol 104); Estados Unidos, sept. 1982. pp 205-211.
- WHITNEY D. E. -Force feedback control of manipulator, fine motions-; Transactions of the ASME, journal of dynamics systems, measurement and control; Estados Unidos, junio 1977, pp91-97
- WU C. H.: Paul R. P.-Resolved motion force control of robot manipulator: -JEEE Transactions on systems, man and evbernetics (vol. SMC-12 No. 3); Estados Unidos, junio 1982. pp 266-275.